# **CENTRO UNIVERSITÁRIO PARA O DESENVOLVIMENTO DO ALTO VALE DO ITAJAÍ**

**LUIS FELIPE DA SILVA**

# **ANÁLISE DA VIABILIDADE ECONÔMICA DE AMPLIAÇÃO DO SETOR DE VENDAS DE UMA AGROPECUÁRIA PARA VENDAS ONLINE**

**RIO DO SUL 2020**

# **CENTRO UNIVERSITÁRIO PARA O DESENVOLVIMENTO DO ALTO VALE DO ITAJAÍ**

**LUIS FELIPE DA SILVA**

# **ANÁLISE DA VIABILIDADE ECONÔMICA DE AMPLIAÇÃO DO SETOR DE VENDAS DE UMA AGROPECUÁRIA PARA VENDAS ONLINE**

Trabalho de Conclusão de Curso apresentado para o Curso de Administração, da Área das Ciências Socialmente Aplicadas, da Universidade para o Desenvolvimento do Alto Vale do Itajaí, como condição parcial para obtenção do grau de Bacharel em Administração.

Orientador: Prof. Ms. Marcos Aurélio Vicenzi

**RIO DO SUL 2020**

## **LUIS FELIPE DA SILVA**

# **ANÁLISE DA VIABILIDADE ECONÔMICA DE AMPLIAÇÃO DO SETOR DE VENDAS DE UMA AGROPECUÁRIA PARA VENDAS ONLINE**

Trabalho de Conclusão de Curso apresentado para o Curso de Administração, da Área das Ciências Socialmente Aplicadas, da Universidade para o Desenvolvimento do Alto Vale do Itajaí, como condição parcial para obtenção do grau de Bacharel em Administração.

Orientador: Prof. Ms. Marcos Aurélio Vicenzi

Professor Orientador: Prof. Ms. Marcos Aurélio Vicenzi

\_\_\_\_\_\_\_\_\_\_\_\_\_\_\_\_\_\_\_\_\_\_\_\_\_\_\_\_\_\_\_\_\_\_\_\_\_\_\_\_\_\_\_\_\_\_\_\_\_\_\_\_\_\_\_

Banca Examinadora:

Professor: Marco Aurélio Butzke

\_\_\_\_\_\_\_\_\_\_\_\_\_\_\_\_\_\_\_\_\_\_\_\_\_\_\_\_\_\_\_\_\_\_\_\_\_\_\_\_\_\_\_\_\_\_\_\_\_\_\_\_\_\_\_

Professora: Mara Juliana Ferrari

\_\_\_\_\_\_\_\_\_\_\_\_\_\_\_\_\_\_\_\_\_\_\_\_\_\_\_\_\_\_\_\_\_\_\_\_\_\_\_\_\_\_\_\_\_\_\_\_\_\_\_\_\_\_\_

**Rio do Sul 2020**

## DEDICATÓRIA

O presente trabalho é dedicado inteiramente a minha família, que me apoiou desde os primeiros dias de universidade, sempre me incentivando a alcançar meus objetivos com sua experiência e ensinamentos.

EPÍGRAFE

"Não podemos prever o futuro, mas podemos criá-lo". (Peter Drucker)

## RESUMO

O cenário econômico vem passando por grandes mudanças e cada vez mais os consumidores estão mudando seus padrões de comportamento, preferindo adquirir os produtos através da internet. É notável que o varejista precisa encontrar novos meios de atingir seu público para que consiga continuar vendendo seus produtos e se sobressair entre seus concorrentes. O presente trabalho tem como objetivo principal analisar a viabilidade de ampliação do setor de vendas de uma agropecuária para vendas online. Dessa forma, além das vendas físicas, a loja contará com revenda de produtos através do comércio eletrônico, ou também chamado, *e-commerce.* O estudo leva em conta analisar o custo x benefício da implantação de um *e-commerce* para a venda de ferramentas manuais e afins na internet. O trabalho segue o método de estudo de caso descritivo qualitativo. O intuito foi descrever o planejamento financeiro para a aplicação deste tema. A análise levou em consideração o Valor Presente Líquido (VPL) onde chegou no valor de R\$168.644,37 positivos, Taxa Interna de Retorno de 82,78%, tempo de retorno (payback descontado) de 1 ano e 4 meses e o Valor Anual Uniforme Equivalente (VAUE) de R\$ 44.487,96. Diante de todas as informações, concluiu-se que o projeto possui viabilidade para sua aplicação.

**Palavras chaves:** *e-commerce***, agropecuária, análise.**

## ABSTRACT

*The economic scenario has been undergoing great changes and more and more consumers are changing their behavior patterns, preferring to purchase products over the internet. It is notable that the retailer needs to find new ways to reach its audience so that it can continue selling its products and stand out among its competitors. The present work has as main objective to analyze the feasibility of expanding the sales sector of an agricultural sector for online sales. Thus, in addition to physical sales, the store will feature resale of products through electronic commerce, or also called e-commerce. The study takes into account the cost-benefit analysis of the implementation of an e-commerce for the sale of manual tools and the like on the internet. The work follows the qualitative descriptive case study method. The purpose was to describe the Financial Planning for the application of this theme. The analysis took into account the Net Present Value (NPV), which reached a value of R \$ 168,644.37 positive, Internal Rate of Return of 82.78%, time of return (discounted payback) of 1 year and 4 months and the Annual Value Equivalent Uniform (VAUE) of R \$ 44,487.96. Given all the information, it was concluded that the project is feasible for its application.*

*Keywords: e-commerce, agricultural, analysis.*

## LISTA DE TABELAS

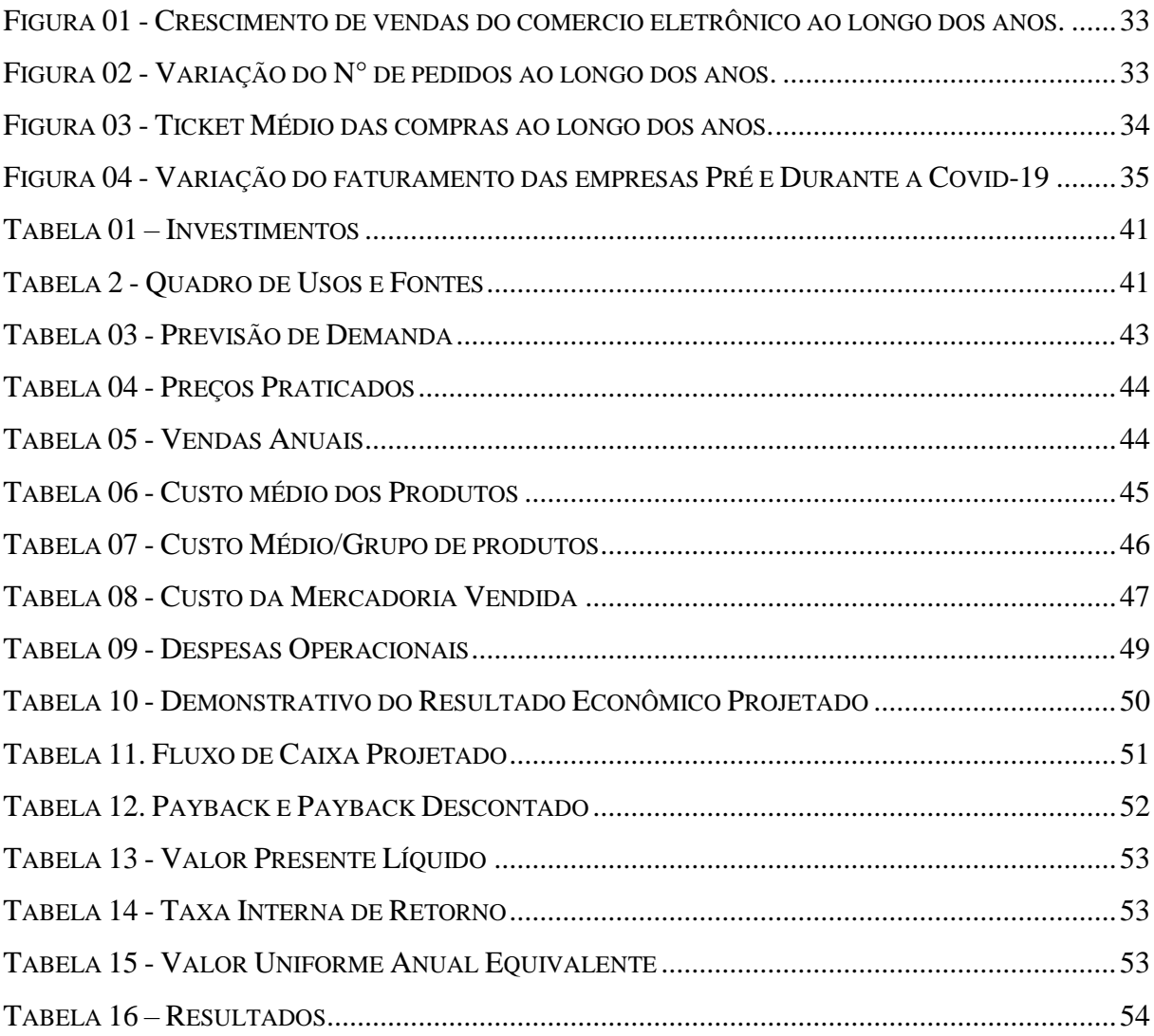

## LISTA DE FIGURAS

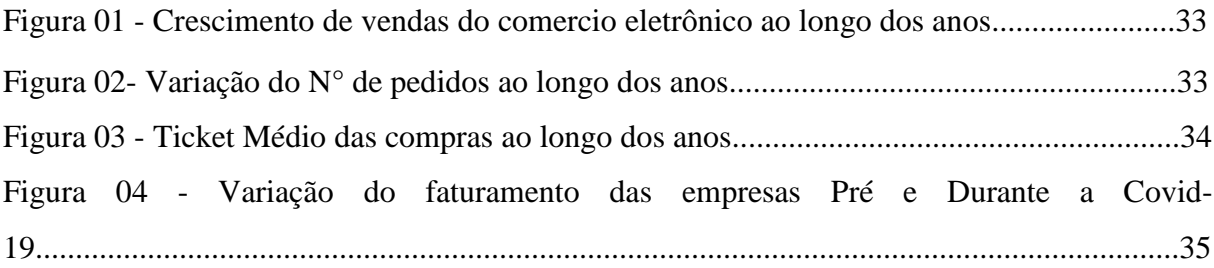

## LISTA DE ABREVIATURAS

- 1. TIR Taxa Interna de Retorno;
- 2. TMA Taxa Mínima de Atratividade;
- 3. VPL Valor Presente Líquido;
- 4. IL Índice de Lucratividade;
- 5. DRE Demonstração de Resultado de Exercício;
- 6. RSPL Retorno sobre o Patrimônio Líquido;
- 7. ROB Receita Operacional Bruta;
- 8. CMV Custo da Mercadoria Vendida;
- 9. IRPJ Imposto sobre a Renda das Pessoas Jurídicas;
- 10. CSLL Contribuição Social sobre o Lucro Líquido;
- 11. VAUE Valor Anual Uniforme Equivalente;
- 12. B2B Business-to-Business;
- 13. B2C/C2B Business-to-Consumer/Consumer-to-Business;
- 14. C2C Consumer-to-Consumer;
- 15. G2C/C2G Government-to-Consumer/Consumer-to-Government;
- 16. B2G/G2B Business-to-Government/Government-to-Business;
- 17. G2G Government-to-Government;

# **SUMÁRIO**

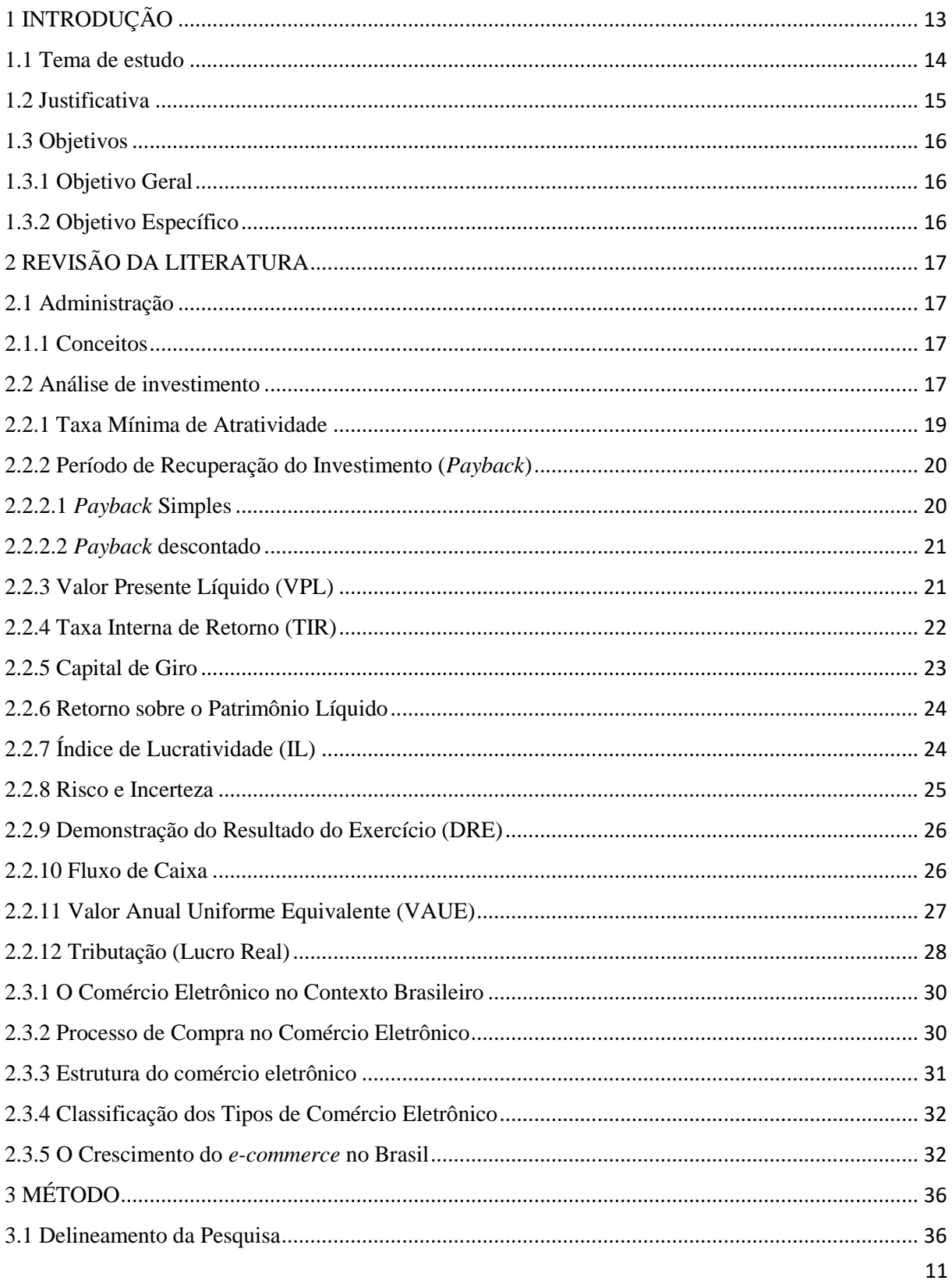

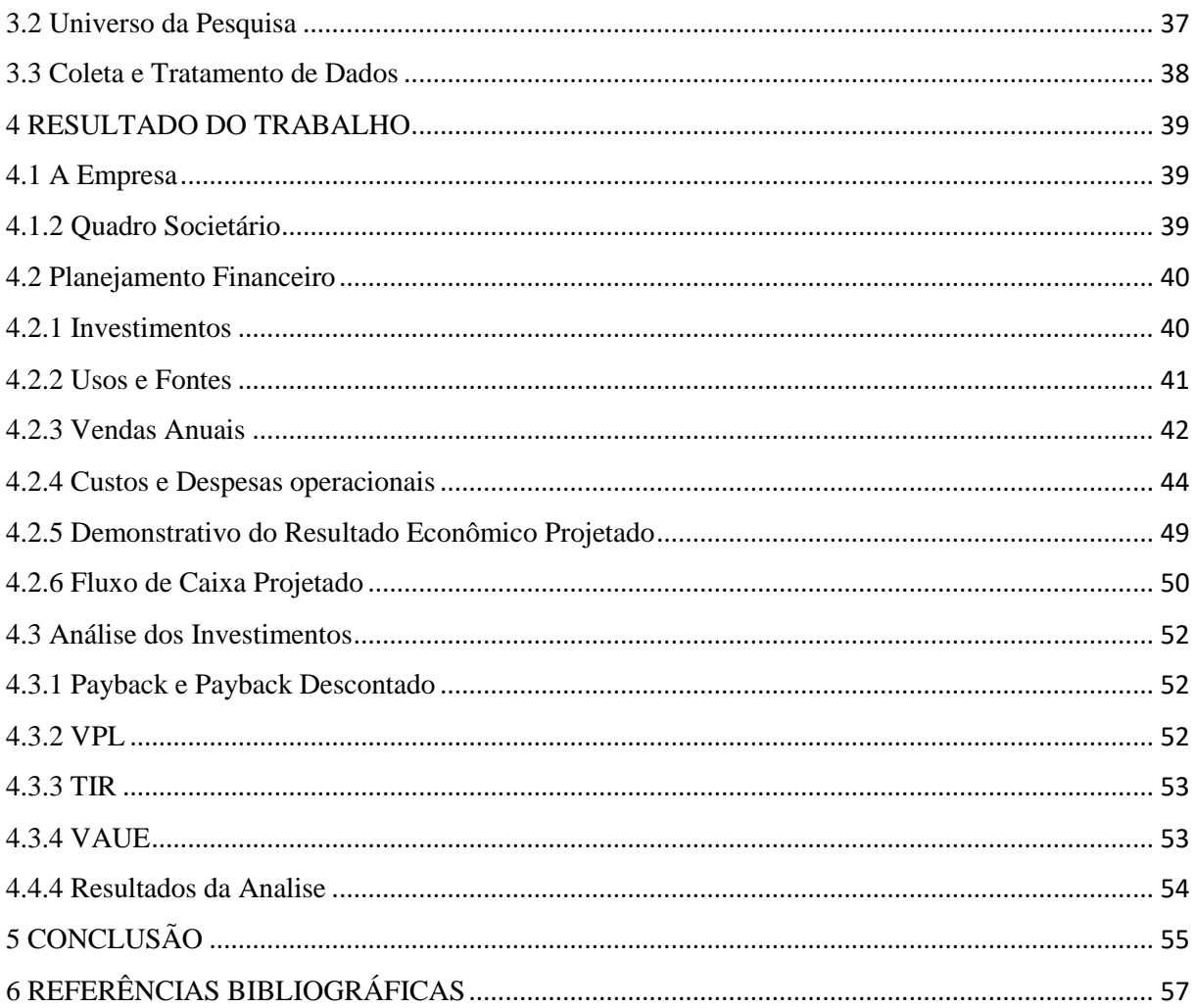

## <span id="page-12-0"></span>**1 INTRODUÇÃO**

Atualmente o cenário econômico vem passando por grandes mudanças, e cada vez mais os consumidores estão mudando seus padrões de comportamento, preferindo adquirir os produtos através da internet. É perceptível que o varejista precisa encontrar novos meios de atingir seu público para que consiga continuar vendendo seus produtos e se sobressair entre seus concorrentes.

O setor de e-commerce no Brasil, segundo a redação do site *E-commerce* Brasil (2020), apresentou crescimento de faturamento de 22,7% entre 2018 e 2019, e além disso, há crescimento do ticket médio dos consumidores em 3%, ou seja, é interessante para as empresas aliar o físico e virtual e trabalhar de maneira integrada. A Leão Agropecuária já possui experiência no mercado em que atua. Contando com duas lojas físicas no Alto Vale do Itajaí, com intenção de expansão da empresa para o futuro.

O número de consumidores que compram em comércios eletrônicos só aumenta a cada ano, nos últimos dois anos o crescimento médio segundo o EBIT | Nielsen Webshoppers 41 (2020) foi de 6% ao ano. Em 2019 o número de consumidores foi de 61,8 milhões de pessoas, esse número é equivalente a aproximadamente 30% da população Brasileira. Tendo em vista que, Santa Catarina tem como população 7,2 milhões de pessoas (IBGE 2020), o mercado online é sem dúvidas mais atrativo independente de qual a área de atuação do negócio.

O estudo tem como objetivo a análise da viabilidade econômica e financeira da ampliação do setor de vendas da empresa Leão Agropecuária para o comércio eletrônico, também chamado *e-commerce*. Visto que o mercado online está em constante crescimento, foi sugerido aos sócios da empresa em questão, um estudo para atestar se será viável, ou não, o investimento nesta área, dessa forma, além das vendas físicas, a loja contará com revenda de produtos através da internet.

No capítulo dois é feita toda a abordagem teórica com embasamento em diversos autores e busca trazer todas as características de uma análise de viabilidade e também sobre o comércio eletrônico, seus trejeitos e faces que fazem com que hoje uma organização que faz a utilização do mesmo tenha uma abertura maior de mercado angariando novos horizontes aumentando seus resultados. No terceiro capítulo são detalhados todos os procedimentos metodológicos utilizados para o delineamento da pesquisa, como, o universo da pesquisa e como foram levantados as informações e o tratamento dos dados para o desenvolvimento do trabalho.

A quarta parte do trabalho guarda a apuração dos dados e resolução do plano financeiro para que, assim, se de valia ou não, do projeto de investimento. Neste capitulo são abordadas as fazes de aplicação, a mensuração de vendas, resultados, receitas e despesas derivados dessa aplicação.

#### <span id="page-13-0"></span>**1.1 Tema de estudo**

A análise de viabilidade é um fator necessário para a decisão em qualquer negócio. Seja para a estruturação de uma nova empresa ou para a ampliação de uma já consolidada. A necessidade cada vez maior das empresas se adequarem a novos estilos de negócios faz com que as mesmas façam do uso, ou não, de investimentos para ampliar suas frentes no mercado. A utilização dos meios eletrônicos de vendas proporciona a alavancagem do alcance de um negócio e com isso "as empresas constroem suas vantagens competitivas através de aplicação das cadeias de valores de forma estrategicamente importantes de uma forma mais barata ou melhor que a concorrência" (PORTER, 1989).

A organização vem em um crescente desde a sua fundação em 2016 e quer crescer ainda mais. O objetivo da empresa é maximizar suas vendas, resultando em maiores lucros. Para alcançar tais objetivos os sócios querem fazer um investimento seguro nas vendas on-line, ou seja, em um *e-commerce*. Segundo Turban, Rainer e Potter (2005) *e-commerce* é o processo de compra, venda, transferência ou troca de produtos e serviços via rede de computadores, incluindo a internet. Se o projeto se tornar viável, subentende-se que a empresa necessitará tanto de capital de giro para a nova forma de venda, como pessoal para desenvolver esta área.

Segundo Dolabela (1999), um bom negócio é fruto da identificação de uma oportunidade e seu posterior estudo de viabilidade, a fim de tomar uma decisão satisfatória que proporcione avanços na empresa. Partindo deste ponto, a empresa vislumbra uma boa estabilidade e também de um ótimo relacionamento com seus fornecedores e clientes, possibilitando assim a abertura maior do mercado por parte da empresa, buscando novos horizontes de vendas e com isso angariando novos fornecedores, melhores condições de preços e maiores vantagens sobre seus concorrentes.

Diante desse ótimo cenário e de uma boa estimativa de crescimento da empresa nos próximos anos é que surge a questão norteadora deste projeto: **É viável efetuar investimentos** 

## **na ampliação da área de vendas on-line na empresa Leão Agropecuária no município de Ituporanga?**

## <span id="page-14-0"></span>**1.2 Justificativa**

José Cyrino Ferreira Neto (2009, apud CASTRO, 1978), afirma que um trabalho é justificado seguindo três critérios: a originalidade, a importância e a viabilidade. A originalidade se dá quando o resultado de uma pesquisa tem o potencial de surpreender, ele se torna original, mesmo se o caso já tenha sido pesquisado anteriormente. Existe importância quando o tema está ligado a uma questão que polariza ou afeta um segmento substancial da sociedade, se diz, assim, que ele é importante. A viabilidade está correlacionada diretamente com os prazos determinados, a competência dos autores, os recursos financeiros, a disponibilidade potencial de informações e o estado de teorização a esse respeito.

A originalidade do trabalho se dá pelo fato de que a utilização destes métodos de ampliação faz com que a empresa se sobressaia sobre as demais, além disso as informações para o estudo são atuais o que proporciona uma maior confiabilidade no resultado do estudo.

O trabalho se torna importante para que se tenha a informação da viabilidade econômico financeira da ampliação do setor de vendas da empresa Leão Agropecuária e também para aplicação em outras áreas, bem como pôr em prática todas as diversas ferramentas de gestão aprendidas durante o curso de Administração.

O projeto de estudo se mostra viável pois angaria conhecimentos ao estudante, ao empresário, e aos demais que possam vir a ler este trabalho. É viável diante do fato de que pela confirmação deste, poderemos concluir se será ou não, feito o investimento.

A necessidade de atualização e criação de novos fatores competitivos força as empresas buscarem novos meios de sobressair no setor em que atuam. Com a competitividade entre as organizações cada vez mais acirradas. Empresas localizadas em cidades interioranas são as que mais tem de investir nesses processos buscando vislumbrar maiores mercados e assim novos negócios.

## <span id="page-15-0"></span>**1.3 Objetivos**

## <span id="page-15-1"></span>1.3.1 Objetivo Geral

O presente estudo tem como objetivo analisar a viabilidade do investimento na ampliação da área de vendas online na empresa, o chamado *E-commerce*. O estudo leva em conta analisar o custo x benefício da implantação de site para a venda de ferramentas manuais e afins na internet. O intuito é descrever o planejamento financeiro que definiria a viabilidade ou não do investimento. Através deste planejamento mensurar os custos e possíveis receitas da aplicação deste projeto na empresa.

<span id="page-15-2"></span>1.3.2 Objetivo Específico

Os objetivos específicos da pesquisa são:

- Demonstrar o desenvolvimento e a estrutura do *e-commerce* no Brasil.
- Levantar as quantidades a serem vendidas e os preços a serem praticados.
- Elaborar o planejamento financeiro para esta aplicação.
- Verificar a viabilidade de implantação de vendas online na Leão Agropecuária;

## <span id="page-16-0"></span>**2 REVISÃO DA LITERATURA**

## <span id="page-16-1"></span>**2.1 Administração**

Este capítulo contempla a descrição de conceitos básicos da Administração, suas funções, a importância e a relevância da mesma para qualquer organização. Descreve-se também as ferramentas utilizadas para constatar a viabilidade de implantação de um ecommerce, e também os conceitos e processos do comercio eletrônico.

## <span id="page-16-2"></span>2.1.1 Conceitos

Segundo Maximiano (2014) administração, em primeiro lugar, significa ação. A administração é um processo de tomar decisões e realizar ações que se compreende quatro processos interligados, o planejamento, a organização, a execução e o controle.

Para Chiavenato (2000), um dos principais objetivos de um administrador é interpretar os objetivos propostos pela organização e idealiza-los, transformando estas metas em ação por meio de planejamentos, organização de processos, a direção e o controle dos mesmos. Diante disso, administrar é planejar possíveis atos e feitos, organizar o processo de execução destes planejamentos, efetuar o controle dos processos e executá-los.

Maximiano (2014, p. 10) segue na mesma linha e complementa, "A administração é um processo dinâmico, que consiste em tomar decisões sobre o uso de recursos, para realizar objetivos. O processo de administrar compreende cinco processos principais de decisão interligados: planejamento, organização, liderança (e outros processos da gestão de pessoas), execução e controle".

Para Maximiano (1995), embora seja uma arte antiga, a administração tem uma história recente como corpo organizado de conhecimento. À medida que as organizações proliferaram e se tornaram complexas. É papel do administrador estar sempre à frente de sua organização buscando sempre novos objetivos para serem concretizados fazendo com que a empresa cresça e siga firme.

## <span id="page-16-3"></span>**2.2 Análise de investimento**

A avaliação dos investimentos sob a ótica econômico-financeira, é um dos pontos mais importantes do projeto empresarial. Ainda que o projeto apresente viabilidade administrativa, mercadológica e operacional, a viabilidade financeira é fundamental para a tomada de decisão de implantação ou não do empreendimento.

Para Helfert (2000, p. 35):

Existem muitas ferramentas para realizar a avaliação de desempenho empresarial, devemos nos lembrar de que técnicas diferentes conduzem, quase sempre, a uma mensuração muito específica, por caminhos estreitamente definidos. Uma pessoa pode ser testada a manipular os números, especificamente dada à velocidade e a facilidade de uma planilha eletrônica.

Kassai et al. (2000, p. 56) enumeram alguns princípios básicos utilizados na análise de investimentos:

> Não existe decisão a ser tomada considerando-se alternativa única. E, muitas vezes, as necessidades eliminam a dificuldade da escolha. Só se podem comparar alternativas homogêneas (prazos, moedas, etc.). Apenas as diferenças de alternativas são relevantes. Economiza-se tempo e trabalho eliminando-se as semelhanças. É necessário ordenar as alternativas por meio de um denominador comum, a fim de torná-las comensuráveis. Por exemplo, pode-se adotar o critério da Taxa Interna de Retorno (TIR) para avaliar determinadas alternativas. Entre as diversas alternativas, sempre existe a de não fazer nada (é bom não se esquecer dessa alternativa).

Em relação aos critérios para decisão entre alternativas econômicas, Kassai et al. (2000)

Afirmam que os critérios para a decisão entre alternativas econômicas devem reconhecer o valor do dinheiro no tempo (moeda, juros). Não devem ser esquecidos dos problemas relativos ao racionamento de capital. A alternativa ideal é a que combina as restrições de cada projeto com os recursos disponíveis. Se o número de restrições for elevado, é necessário recorrer aos cálculos de programações estatísticas. Decisões separáveis devem ser tomadas separadamente, pois simplifica o processo de escolha. Deve-se considerar o grau de incerteza presente nas variáveis consideradas por meio de ajustes nas previsões efetuadas.

Souza (2008, p. 66) relata que "A decisão de se fazer investimento de capital é parte de um processo que envolve a geração e avaliação de diversas alternativas que atendam às especificações técnicas dos investimentos. Após relacionadas as alternativas viáveis tecnicamente é que se analisam quais delas são atrativas financeiramente. "

É necessário destacar também a importância da verificação do grau de dependência com outras alternativas e eventuais projetos ligados a uma mesma situação. Quando a adoção de um projeto não compromete a aceitação ou rejeição de outro, denominamos como projetos independentes. Quando a aceitação de uma proposta, automaticamente rejeita a outra, denominamos projetos mutuamente excludentes.

## <span id="page-18-0"></span>2.2.1 Taxa Mínima de Atratividade

Wernke (2000) conceitua a Taxa Mínima de Atratividade como a taxa mínima de retorno que o investidor pretende conseguir ao realizar determinado investimento, ou seja, a rentabilidade que tal investimento trará futuramente, levando em consideração o Capex empregado no projeto.

Segundo Souza e Clemente (2004, p. 74) "o conceito de TMA é o da melhor alternativa de investimento com baixo grau de risco disponível para aplicação".

Para se alcançar a TMA mais atrativa, o investidor deve levar em consideração suas bases, ou seja, as taxas de juros praticadas no mercado. Estas diversas taxas presentes no mercado que balizam a TMA impactam diretamente na mesma, pois suas constantes oscilações acabam dificultando o valor exato da mesma.

> O entrelaçamento das diversas taxas de captação e de aplicação existente no mercado confirma a dificuldade de estabelecer um valor exato para a Taxa Mínima de Atratividade (TMA) a ser usada na descapitalização do fluxo esperado de benefícios de um projeto de investimento. A razão dessa dificuldade é a oscilação, ao longo do tempo, das taxas que servem de piso e de teto para a TMA. (SOUZA; CLEMENTE, 2004, p. 74).

A TMA tem de ser flexível, devendo ser alterada conforme critérios adotados pela empresa levando em consideração política da empresa e mercado, por exemplo.

Segundo Hess (1992, apud Rebelatto, 2004, p. 212)

A taxa mínima de atratividade apresenta um forte grau de subjetividade. Ela pode ser adotada como uma política geral da empresa, sendo mudada conforme o risco oferecido pelo investimento, o capital disponível para investir, a tendência geral de surgimento de aplicações mais rentáveis, o custo de capital, a estrutura do capital da empresa etc.

### <span id="page-19-0"></span>2.2.2 Período de Recuperação do Investimento (*Payback*)

Segundo Gitman (2010, p. 366), "o período de *payback* é o tempo necessário para que a empresa recupere o investimento inicial em um projeto, calculado a partir das entradas de caixa".

Segundo Damodaran (2002) o payback ou prazo de retorno de um projeto é o tempo necessário para que os fluxos de caixa nominais cubram o investimento inicial dos sócios. Utilizando como parâmetro limitador, o *payback* é o prazo máximo de retorno, sobre a tomada de decisões, ou seja, para escolher entre projetos que tenham desempenho igual em relação à estimativa, o projeto a ser escolhido geralmente é o que tem o melhor retorno em menos tempo. Existem dois tipos de *payback*, o simples e o descontado.

Para Rebelatto (2004) o *Payback* corresponde ao prazo necessário para que o valor atual dos reembolsos (retorno de capital) se iguale ao desembolso com o investimento efetuado, visando à restituição do capital aplicado.

O processo decisório da escolha do melhor investimento por meio do *payback* é realizado a partir da escolha do projeto que apresentar o menor período possível para recuperação do capital investido ou que se enquadre dentro dos parâmetros da organização, os quais podem variar de acordo com o projeto.

## <span id="page-19-1"></span>2.2.2.1 *Payback* Simples

O *payback* efetivo ou *payback* simples não considera o valor do dinheiro no tempo, descontando somente os valores de retorno do fluxo de caixa sobre o total investido. Gitman (2010) ressalta que os principais defeitos do *payback* estão em não considerar o valor do dinheiro no tempo de forma clara e não dar atenção aos fluxos de caixas posteriores ao período do *payback*.

Para Souza (2017, p. 41), "Esta técnica trabalha com as entradas de caixa das datas em que se espera que ocorram sem a aplicação de nenhuma taxa de desconto. Utilizam-se esses valores de futuras entradas para amortização do valor presente do investimento a ser realizado na data zero".

Segundo Kassai et al. (2000) o *payback* simples consiste no cálculo desse tempo (em número de períodos, sejam meses ou anos) necessário para à recuperação do investimento realizado. Método do *Payback* Simples mede o prazo necessário para recuperar o investimento realizado.

#### <span id="page-20-0"></span>2.2.2.2 *Payback* descontado

Para Silva e Alves (2018, p. 41) "O *payback* econômico ou descontado considera o valor do dinheiro do tempo, buscando contornar essa deficiência do *payback* simples. Todavia, apresenta a mesma falha do *payback* simples ao não considerar os fluxos de caixa posteriores ao período de retorno do capital investido".

Segundo Ribeiro (2011, p.229) "A ideia é prática: como os fundos alocados no investimento apresentam um custo, devemos incluí-lo ao longo do prazo de análise do projeto de investimento".

Para Silva e Alves (2018 *apud* LEMES JÚNIOR; CHEROBIM; RIGO, 2010), "O cálculo do payback descontado inclui, como medida corretiva, o valor do dinheiro no tempo. Uma das vantagens desse método é permitir a inclusão de fluxos de caixa de períodos mais distantes, já que atualiza valores futuros para data presente com base em uma taxa mínima de atratividade".

## <span id="page-20-1"></span>2.2.3 Valor Presente Líquido (VPL)

Para Brom (2007, p 26), " O Valor Presente Líquido (VPL), também denominado método de avaliação de fluxo de caixa descontados, proporciona uma comparação entre o valor do investimento e o valor dos retornos esperados (na forma de fluxo de caixa líquido) com todos os valores considerados no momento atual ".

O VPL de um projeto de investimento é igual à diferença entre o saldo dos valores presentes das entradas e saídas líquidas de caixa associadas ao projeto e ao investimento inicial necessário, com o desconto dos fluxos de caixa feito a uma taxa *k* definida pela empresa (TMA). Todo projeto de investimento que tiver um VPL positivo será rentável; para um projeto analisado, havendo mais de uma variante rentável, o de maior VPL será o mais lucrativo. É o valor presente dos retornos diminuídos dos investimentos, descontados até a data da análise pela taxa de juros do custo do capital. (GALESNE, 1999).

Para Casarotto Filho (2019, p 113) "este método é utilizado para análise de investimentos isolados que envolvam o curto prazo ou que tenham baixo número de períodos, de sorte que um valor anual teria pouco significado prático para uma tomada de decisão".

Camloffski (2014, p 73), salienta que "O VPL é uma das ferramentas mais completas para a análise de investimentos, portanto, caso sejam constatadas divergências nos resultados das técnicas utilizadas, normalmente o VPL indicará qual o caminho correto".

#### <span id="page-21-0"></span>2.2.4 Taxa Interna de Retorno (TIR)

Para Hoji (2017, p.77) a Taxa Interna de Retorno (TIR) é uma taxa de juros implícita num fluxo de caixa, que, aplicada sobre os pagamentos (saídas de caixa) e recebimentos (entradas de caixa), faz com que o valor presente líquido seja zero, isto é, a soma dos pagamentos e a soma dos recebimentos tornam-se iguais em valor presente.

Hoji (2017, p. 78) segue dizendo que ao aplicar a TIR sobre cada valor declarado do fluxo de caixa, a soma dos pagamentos fica igual à soma dos recebimentos, anulando-se, em qualquer data focal. Em uma série uniforme de recebimentos ou pagamentos, não há necessidade de utilizar o conceito de TIR, pois as calculadoras financeiras estão programadas para calcular a taxa periódica i, somente com o input de um único valor correspondente ao pagamento ou recebimento. O conceito de TIR é utilizado para calcular a taxa i quando existe mais de um pagamento e mais de um recebimento ou quando as parcelas de pagamento ou recebimento não são uniformes.

Segundo Maschio (2017), a Taxa interna de Retorno representa a taxa de desconto que iguala, em um único momento, os fluxos de entrada com os de saída de caixa. É a taxa que indica um Valor Presente Líquido igual a zero. Contudo, manualmente o cálculo da TIR é bem dificultoso, pois faz a utilização da função polinomial maior grandeza dois. Diante disso, recomenda-se proceder ao cálculo através de calculadoras financeiras (HP 12 C) ou por planilhas eletrônicas (Excel)

Para Kassai (2000, p. 66) "a TIR é uma das formas mais sofisticadas de se avaliar propostas de investimentos de capital". Reforça também que representa as taxas de juros que calculadas vão se igualar aos fluxos de caixa. Diante disso, quanto a TIR foi maior que zero, o projeto se demonstra atraente.

<span id="page-22-0"></span>2.2.5 Capital de Giro

O capital de giro é conhecido também como capital circulante e corresponde aos recursos aplicados em ativos circulantes, que se transformam constantemente dentro do ciclo operacional. Hoji (2017, p. 111) "Como o próprio nome dá a entender, o capital de giro fica girando dentro da empresa e, a cada vez que sofre transformação em seu estado patrimonial, produz reflexo na contabilidade".

Segundo Hoji (2017, p.111):

Até se transformar finalmente (novamente) em dinheiro, o valor inicial do capital de giro vai sofrendo acréscimo a cada transformação, de modo que, quando o capital retornar ao "estado de dinheiro", ao completar o ciclo operacional, deverá estar maior do que o valor inicial. O estudo do capital de giro é fundamental para a administração financeira, porque a empresa precisa recuperar todos os custos e despesas (inclusive financeiras) incorridos durante o ciclo operacional e obter o lucro desejado, por meio da venda do produto ou prestação de serviço.

Para Assaf Neto (2011, p.01)

A importância e o volume do capital de giro para uma empresa são determinados principalmente pelo volume de vendas, o qual é lastreado pelos estoques, valores a receber e caixa; sazonalidades dos negócios, que determina variações nas necessidades de recursos ao longo do tempo; fatores cíclicos da economia, como recessão, comportamento do mercado etc.; tecnologia, principalmente aplicada aos custos e tempo de produção; e políticas de negócios, centradas em alterações nas condições de venda, de crédito, produção etc.

Crepaldi (2017, p. 549), define o capital de giro como "[...] um valor monetário que a empresa deve manter em seu caixa para poder "girar" no mercado que atua durante determinado período, que normalmente é de um mês. Esse valor financeiro a empresa deve manter disponível para financiar seu ciclo operacional, que é a aquisição de matéria-prima, garantindo assim seu fluxo produtivo, que junto aos outros elementos, mantem a empresa competitiva no mercado".

Segundo Assaf Neto (2011), num sentido mais ampliado, o capital de giro se refere aos recursos demandados por uma empresa para financiar suas necessidades operacionais indo desde a aquisição de matérias-primas até o recebimento pela venda do produto acabado. Como o capital de giro é uma potencial força de decisão do curto prazo da organização, a administração do capital de giro também incorpora o desenvolvimento técnico, assumindo importância relevante na gestão das organizações.

### <span id="page-23-0"></span>2.2.6 Retorno sobre o Patrimônio Líquido

A rentabilidade pode ser definida como o nível de sucesso econômico alcançado por uma companhia em relação ao capital nela investido. A saúde financeira da empresa deriva da obtenção de resultado. Uma companhia rentável, ou seja, bem administrada, não terá problemas e será capaz de honrar seus pagamentos.

Souza (2014, p. 114), comenta sobre a função do retorno sobre o patrimônio da seguinte forma:

> O retorno sobre o patrimônio líquido (RSPL) é determinado mediante divisão do lucro líquido pelo patrimônio líquido médio da empresa. Representa quanto a empresa gera de lucro líquido em função do capital próprio (patrimônio líquido), ou seja, quanto a empresa gera de lucro líquido para cada real de capital próprio investido.

Para Silva (2017, p.14) "A rentabilidade resulta das operações da companhia em certo período e inclui todos os elementos operacionais, econômicos e financeiros do empreendimento". A medição da rentabilidade parte de algumas abordagens básicas, mas existe uma, que segundo o autor é uma abordagem definitiva diante do fato dela relaciona o lucro líquido após os impostos, que é a medida final do lucro alcançado com o valor do patrimônio líquido médio, mensurando a rentabilidade do maior interessado no investimento na empresa, o dono do capital.

<span id="page-23-1"></span>2.2.7 Índice de Lucratividade (IL)

De acordo com Christmann (2009), o índice de lucratividade (IL) é uma medida de quanto se espera obter por unidade de capital investido. Souza e Clemente (2004) explicam que o IL, da mesma forma que o VPL auxilia no processo de decisão. A única diferença entre os dois fatores é o fato que o IL mensura o retorno relativo ao valor atual para cada \$1,00 investido ou a quantia em questão da empresa, ao modo que o VPL identifica a diferença monetária entre o valor atual e o montante investido inicialmente pelos sócios.

Christmann (2009), complementa, "O diagnóstico do IL, para efeito de se aceitar ou negar um projeto de investimento, é análogo á do VPL. Como já é conhecido, se verificar o VPL > 0, então teremos IL > 1. Para o IL > 0, conforme Souza e Clemente (2004), indica que o projeto merece continuar a ser analisado".

### <span id="page-24-0"></span>2.2.8 Risco e Incerteza

Para Hoji (2017, p. 509) "O risco existe em todas as atividades empresariais. Tudo o que é decidido hoje, visando a um resultado futuro, está sujeito a algum grau de risco. Somente o que já aconteceu está livre de risco, pois é um "fato Consumado". Para Hoji (2017) também a incerteza é o conhecimento ou desconhecimento das condições de variabilidade de um parâmetro, que podem ou não impedir a adequada previsão de seu comportamento.

A previsibilidade do futuro, por parte do dirigente de uma empresa, está diretamente influenciada por diversos fatores externos sobre os quais este dirigente não tem domínio. O clima, os acontecimentos políticos e sociais e as descobertas científicas são exemplos de fatores que influenciam as decisões de investimento. Assim, o dirigente da empresa deve, para manter a empresa no mercado, assumir riscos: o risco de fracasso do empreendimento é um deles. É este risco que o dirigente da empresa vai se esforçar em reduzir, tentando prever, quando não influenciar, a evolução futura dos elementos determinantes da rentabilidade de seu investimento. (GALESNE, 1999)

Para Ross, Westerfield e Jaffe (1995, p. 233), "a parcela inesperada da taxa de retorno, aquela que decorre de surpresas, é o risco autêntico de qualquer investimento. Afinal de contas, se já tivéssemos conseguido o que esperávamos não poderia haver qualquer risco".

Souza (2008, p. 143), traz as seguintes colocações sobre risco e incerteza

O termo *incerteza* é geralmente utilizado quando a informação disponível é tão escassa que não se sabe quais os eventos possíveis ou se sabe os eventos possíveis, mas não se consegue atribuir probabilidades a eles. O termo *risco* é utilizado quando a informação disponível é suficiente para determinar os possíveis eventos e atribuir-lhes probabilidades. As situações de incerteza absoluta são raras porque em geral é possível pelo menos estabelecer limites para as variáveis de interesse.

Segundo Assaf Neto (2007), a partir do momento em que o administrador analisa os indicadores e toma suas decisões, tanto para a criação de uma empresa, tanto para aquisição de bens ou equipamentos, ou qualquer outra possibilidade que gere lucro à empresa, sempre haverá riscos e incertezas do projeto.

<span id="page-25-0"></span>2.2.9 Demonstração do Resultado do Exercício (DRE)

Segundo Hoji (2017, p.260) "A Demonstração de Resultado do Exercício (DRE) é uma demonstração contábil que apresenta o fluxo de receitas e despesas, que resulta em aumento ou redução do patrimônio líquido entre duas datas. Ela deve ser apresentada de forma dedutiva, isto é, inicia-se com a receita bruta operacional e dela deduz-se custos e despesas, para apurar o lucro líquido…"

Para Assaf Neto (2015, p. 83):

A demonstração de resultados do exercício (DRE) visa fornecer, de maneira esquematizada, os recursos (lucro ou prejuízo) auferidos pela empresa em determinado exercício social, os quais são transferidos para contas do patrimônio líquido. O lucro (ou prejuízo) é resultante de receitas, custos e despesas incorridos pela empresa no período e apropriados segundo o regime de competência, ou seja, independentemente de que tenham sido esses valores pagos ou recebidos.

Assaf Neto (2016) comenta também que a DRE tem finalidade exclusiva de apurar o lucro ou prejuízo do exercício, ou seja, quanto a empresa ganhou ou perdeu com seus negócios no período. O DRE engloba as despesas, as receitas, os ganhos e as perdas da atividade da empresa, apurados pelo Regime de competências.

Para Camloffski (2014), é através do demonstrativo que pode se visualizar os resultados da empresa durante um determinado período de tempo, podendo ser mensal, trimestral, semestral ou anual. Segue relatando que na maioria dos casos, as empresas divulgam seus DREs com os resultados anuais, porém, no caso das Sociedades de Capital Aberto (S.A.), os resultados têm de ser divulgados trimestralmente. Independentemente do período utilizado na contabilização do resultado, o DRE é um instrumento que deve sempre acompanhar um gestor.

<span id="page-25-1"></span>2.2.10 Fluxo de Caixa

Segundo Assaf Neto (2011, p. 33) "o fluxo de caixa é um instrumento que relaciona os ingressos e saídas (desembolsos) de recursos monetários no âmbito de uma empresa em determinado intervalo de tempo. A partir da laboração do fluxo de caixa é possível prognosticar eventuais excedentes ou escassez de caixa, determinando-se medidas saneadoras a serem tomadas".

O fluxo de caixa de uma incorporação, por ser complexo, exige a montagem de uma matriz, que relacione as transações financeiras com os períodos em que foram efetuadas, podendo ser chamada de matriz do fluxo de caixa.

O diagrama de fluxo de caixa é uma representação dos fluxos de dinheiro ao longo do tempo. Graficamente, emprega-se uma linha horizontal representando o tempo, com vetores identificando os movimentos monetários, adotando-se convenções cartesianas: fluxos positivos para cima e negativos para baixo. São considerados fluxos positivos os dividendos, as receitas ou economias realizadas; são considerados fluxos negativos as despesas em geral, a aplicação de dinheiro, o custo de aplicações ou as parcelas que foram deixadas de receber.

Assaf Neto (2011) explica também que os fluxos de caixa são construídos para dar apoio a decisões empresariais, estudar aplicações de resíduos de caixa de permanência temporária e servir de base para a obtenção dos indicadores necessários para a análise financeira.

Com a ajuda do fluxo de caixa, pode-se determinar o momento em que a incorporação requisitará o ingresso de recursos de financiamento ou investimento, e ainda, determinar o momento que parte do faturamento poderá ser transferido para o retorno. (GONZÁLES, 2003).

## <span id="page-26-0"></span>2.2.11 Valor Anual Uniforme Equivalente (VAUE)

Segundo Cazarotto Filho (2019, p.98), " Este método consiste em achar a série uniforme anual (A) equivalente ao fluxo de caixa dos investimentos à Taxa de Mínima Atratividade (TMA), ou seja, acha-se a série uniforme equivalente a todos os custos e receitas para cada projeto utilizando-se a TMA. O melhor projeto é aquele que tiver o maior saldo positivo. "

Conforme Maschio (2017, p. 71) "consiste em obter um valor médio periódico dos fluxos positivos e compará-los com o valor médio dos fluxos de caixa negativos. " Ainda de acordo com o autor (2017, p. 71) significa dizer que é uma prestação de série uniforme do VPL.

Para Kassai et.al. (2000), "Este método consiste em obter um valor médio periódico dos fluxos de caixa positivos e compará-lo com o valor médio dos fluxos de caixa negativo".

Para Kopittke e Casarotto Filho (2000), este valor uniforme anual equivalente (VAUE) determina o quanto este investimento lucraria, anualmente, a mais que a respectiva aplicação financeira. Se o VAUE for positivo, este investimento é recomendado

economicamente. Entre dois ou mais investimento, seria recomendado o investimento que resultar no maior VAUE.

<span id="page-27-0"></span>2.2.12 Tributação (Lucro Real)

O Lucro real é um regime de tributação pelo qual as empresas calculam sobre o lucro real (receitas – custos e despesas totais), o Imposto de Renda da Pessoa Jurídica (IRPJ**)** e a Contribuição Social Sobre o Lucro Líquido (CSLL).

> Art. 246. Estão obrigadas à apuração do lucro real as pessoas jurídicas (Lei nº 9.718, de 1998, art. 14):

> I - Cuja receita total, no ano-calendário anterior, seja superior ao limite de vinte e quatro milhões de reais, ou proporcional ao número de meses do período, quando inferior a doze meses;

> II - cujas atividades sejam de bancos comerciais, bancos de investimentos, bancos de desenvolvimento, caixas econômicas, sociedades de crédito, financiamento e investimento, sociedades de crédito imobiliário, sociedades corretoras de títulos, valores mobiliários e câmbio, distribuidoras de títulos e valores mobiliários, empresas de arrendamento mercantil, cooperativas de crédito, empresas de seguros privados e de capitalização e entidades de previdência privada aberta;

III - que tiverem lucros, rendimentos ou ganhos de capital oriundos do exterior;

IV - Que, autorizadas pela legislação tributária, usufruam de benefícios fiscais relativos à isenção ou redução do imposto;

V - Que, no decorrer do ano-calendário, tenham efetuado pagamento mensal pelo regime de estimativa, na forma do art. 222;

VI - Que explorem as atividades de prestação cumulativa e contínua de serviços de assessoria creditícia, mercadológica, gestão de crédito, seleção e riscos, administração de contas a pagar e a receber, compras de direitos creditórios resultante de vendas mercantis a prazo ou de prestação de serviços (factoring);

Parágrafo único. As pessoas jurídicas não enquadradas nos incisos deste artigo poderão apurar seus resultados tributáveis com base nas disposições deste Subtítulo.

Algumas empresas enquadradas no artigo IV tem o crédito fiscal do ICMS, ou seja, fica a elas concedido o direito de apropriar-se do crédito fiscal de ICMS conforme o previsto no art.23, §1º

### Art.23 (...)

§ 1º As pessoas jurídicas e aquelas a elas equiparadas pela legislação tributária não optantes pelo Simples Nacional terão direito a crédito correspondente ao ICMS incidente sobre as suas aquisições de mercadorias de microempresa ou empresa de pequeno porte optante pelo Simples Nacional, desde que destinadas à comercialização ou industrialização e observado, como limite, o ICMS efetivamente devido pelas optantes pelo Simples Nacional em relação a essas aquisições. (Redação dada pela Lei Complementar nº 128, de 2008) (produção de efeitos: 1º de janeiro de 2009).

Segundo Crepaldi (2015, p. 162), "O Lucro Real é a base de cálculo do imposto sobre a renda apurada segundo registros contábeis e fiscais efetuados sistematicamente de acordo com as leis comerciais e fiscais. "

### **2.3 O Comércio Eletrônico (***e-commerce***)**

O comércio em meio online teve seu início em 1995, nos Estados Unidos, como surgimento da Amazon entre outras empresas. O setor começou a se desenvolver no Brasil apenas cinco anos mais tarde, nos anos 2000, desde então, os mercados das vendas através da internet não param de crescer (TOREZANI, 2008).

Guerreiro (2006), trata o comércio eletrônico como uma revolução comercial, aliada com a inovação tecnológica, permite que as empresas sejam mais eficientes e flexíveis em todas as suas operações, com o trabalho cada vez mais próximo dos fornecedores e sendo mais eficiente em atender as necessidades dos clientes.

Nakamura (2011), diz que o comercio eletrônico é a consequência do aperfeiçoamento da internet. Porém, o comercio eletrônico mesmo sendo realizado através dos meios eletrônicos não deixa de ter processos de negociação tradicional. O comércio eletrônico é a realização de toda a rede de processos de negócio, em um ambiente eletrônico, através das tecnologias de informação e comunicação, buscando atender a todos os objetivos do negócio.

Segundo Fagundes (2015) o comércio eletrônico é o ramo de atividade econômica que mais cresce no mundo. As jovens empresas que ingressam no comércio on-line têm atraído o maior número de investidores do mercado de ações, aumentando o valor de mercado de forma alucinante.

O comércio eletrônico é visto como uma simples referência a comprar e vender usando a internet. O popularmente chamado, *e-commerce*, vem evoluindo em consequência dos avanços tecnológicos e de infraestrutura tanto das empresas quanto das cidades.

Albertin (2010) fala que comércio eletrônico é todo processo de negociação em um ambiente eletrônico, com a utilização intensa de tecnologias de comunicação e de informação. A maioria das empresas já utiliza de alguma forma o comércio eletrônico, tanto para agilizar suas compras como também para dar suporte aos clientes.

O comercio eletrônico para Kotler, Hermawan e Iwan (2017), vem para facilitar a vida e rotina das pessoas, com benefícios tanto para os clientes quanto para os vendedores e fornecedores. Além de mais conforto e comodidade, a realização da compra pela internet é mais segura, os pedidos podem ser mais personalizados, um maior leque de produtos, informações e também com produtos mais em conta que em lojas físicas por exemplo.

### <span id="page-29-0"></span>2.3.1 O Comércio Eletrônico no Contexto Brasileiro

Para Albertin (2000, p.100) "o comércio eletrônico nomeio brasileiro está consolidado e apresenta claros sinais de evolução, mesmo que ainda possa ser considerado em m estágio intermediário de expansão". Segundo a redação do site E-commerce Brasil (2015), os dados da E-bit demonstram que o faturamento do setor com vendas de bens de consumo foi de aproximadamente R\$ 35,8 bilhões, o que representa um crescimento de 24% em relação à 2014. O comércio eletrônico vem angariando cada vez mais clientes pelo simples fato das compras serem feitas de qualquer lugar, seja da comodidade da sua casa, ou do seu trabalho ou de qualquer outro lugar em que você tenha acesso.

Lourenzani, Pereira Filho e Silva (2001) apontam os benefícios do processo de compra do comércio eletrônico. A rapidez na transação, a flexibilidade e a eficiência do processo como um todo, o alcance a grandes públicos e menores custos de venda e de distribuição. O consumidor passa a ter uma fonte constante de informação sobre o produto desejado e também o lançamento de novos, de novos meios, novas plataformas, gerando a possibilidade da verificação de suas vantagens, características, preços para com os concorrentes, entre outros benefícios (Castro, 2011).

## <span id="page-29-1"></span>2.3.2 Processo de Compra no Comércio Eletrônico

Moraes (2012) explica o processo de compra da seguinte forma: o cliente escolhe o produto, busca informações sobre ele para saber as diretrizes do produto, sendo que a compra será feita através de fotos e informações disponibilizadas pelo vendedor. Para evitar possíveis desapontamentos, é recomendado uma busca em vários sites para verificar e tirar dúvidas sobre o determinado produto também é indispensável a confirmação de que os sites utilizados são confiáveis.

É perceptível que o processo de compra online e o presencial em uma loja são os mesmos, porém com pequenas variações. Com a globalização e a facilidade de encontrar itens cada vez melhores, com mais tecnologia e qualidade, o consumidor está cada vez mais exigente tanto com o produto quanto com a prestação de serviço das empresas. Diante disso, as empresas estão cada vez mais preocupadas com a agilidade da entrega dos pedidos, pois neste meio eletrônico o processo de entrega é um pilar fundamental do negócio. Com isso, para garantir a fidelização dos clientes e atender a todos os prazos as empresas tem de ver a logística com uma atividade estratégica na empresa (GUERREIRO,2006).

Kotler, Hermawan e Iwan (2017, p. 170), dão um exemplo do novo processo de compra que as empresas praticam hoje com esse avanço das tecnologias:

> A BMW do Reino Unido, por exemplo, agora permite que os clientes comprem carros pelo telefone celular. Quando eles escaneiam com o celular a imagem de um carro BMW em anúncios impressos em revistas ou em outdoors, são levados ao site do modelo correspondente para conhecer os detalhes do carro e realizar a compra. O processo inteiro pode levar apenas 10 minutos.

Kotler, Hermawan e Iwan (2017), afirmam ainda que à medida que os consumidores estiverem cada vez mais conectados, o tempo será a coisa mais escassa em suas vidas. Diante disso, com um número cada vez maior de clientes fazendo compras pelo celular o comércio Mobile já representou em 2015 nos Estados Unidos 30% do total do comércio eletrônico.

## <span id="page-30-0"></span>2.3.3 Estrutura do comércio eletrônico

A estrutura de um *e-commerce* não está só fixada em abrir um site ou usar uma plataforma e vender os produtos, a redação do site E-commerce na Pratica (2020), mostra que é muito pelo contrário, por se tratar de uma empresa, também tem alguns trâmites que circundam as mesmas. Para se ter um e-commerce de sucesso é necessário ter uma instalação que suprirá o que a empresa precisa, um ótimo marketing digital tanto para a propaganda quanto para angariar clientes e trazê-los para a compra. A utilização das tecnologias da informação e um ótimo atendimento ao cliente são fatores imprescindíveis para o relacionamento com o cliente se tornar duradouro. E é claro sem faltar os quesitos administrativos, de recursos humanos e logísticos necessários para esse processo todo girar e vender.

#### <span id="page-31-0"></span>2.3.4 Classificação dos Tipos de Comércio Eletrônico

O e-commerce atual possui diversas formas. Sendo como um reflexo do mundo físico no mundo virtual, as organizações encontram um essencial canal de vendas. É claro não se trata fielmente ao modelo de uma loja física, porém, parte do mesmo princípio, vender.

Todas as transações no comércio eletrônico podem envolver várias classes de agentes econômicos, os principais são o B2B (business-to-business) que são transações realizadas entre empresas. B2C/C2B (business-to-consumer/consumer-to-business) são transações entre empresas e os consumidores finais. C2C (consumer-to-consumer) são transações entre os consumidores finais. G2C/C2G (government-to-consumer/consumer-to-government) são operações que se dão através do governo com os consumidores finais. B2G/G2B são as transações realizadas entre o governo e as empresas como as licitações e produtos necessários socialmente. E as transações de compra e venda que acorrem através do G2G (government-togovernment) são transações realizadas somente entre os departamentos do governo (CROCCO et al., 2010).

### <span id="page-31-1"></span>2.3.5 O Crescimento do *e-commerce* no Brasil

Segundo o Webshoppers (2020) feito pelos redatores do site EBIT (Earning Before Interest and taxes), que é o estudo de maior credibilidade do comercio eletrônico brasileiro, demonstra que no 1º semestre de 2020 o crescimento do faturamento comparado ao primeiro semestre anterior soma 47% de aumento. A Figura 1 exemplifica o valor de Faturamento do Ecommerce Brasileiro nos últimos 20 anos e a sua evolução ao longo dos mesmos.

<span id="page-32-0"></span>FIGURA 01 - CRESCIMENTO DE VENDAS DO COMERCIO ELETRÔNICO AO LONGO DOS ANOS.

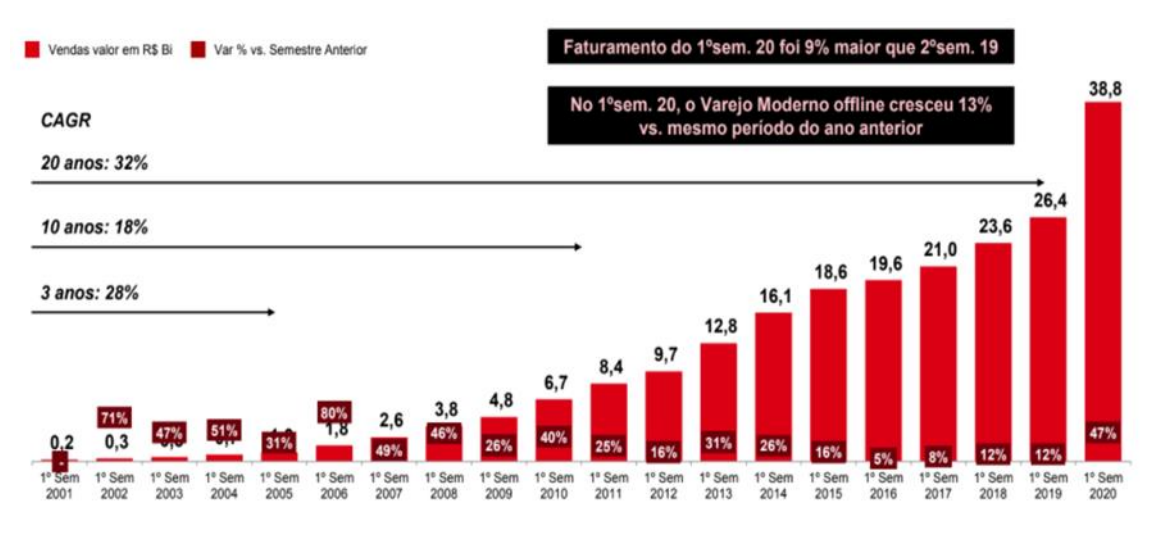

Fonte: EBIT / Nielsen Webshoppers

O mesmo estudo relata também que o crescimento dos pedidos é o maior motivador desse crescimento de faturamento para o 1º período de 2020. Isto aliado ao aumento do ticket médio das compras, fez com que as empresas buscassem cada vez mais esta forma de venda. A Figura 2 apresenta um gráfico com a "Variação no número de pedidos ao longo dos anos" e demonstra o crescimento também de 39% com primeiro semestre de 2019 ao primeiro de 2020.

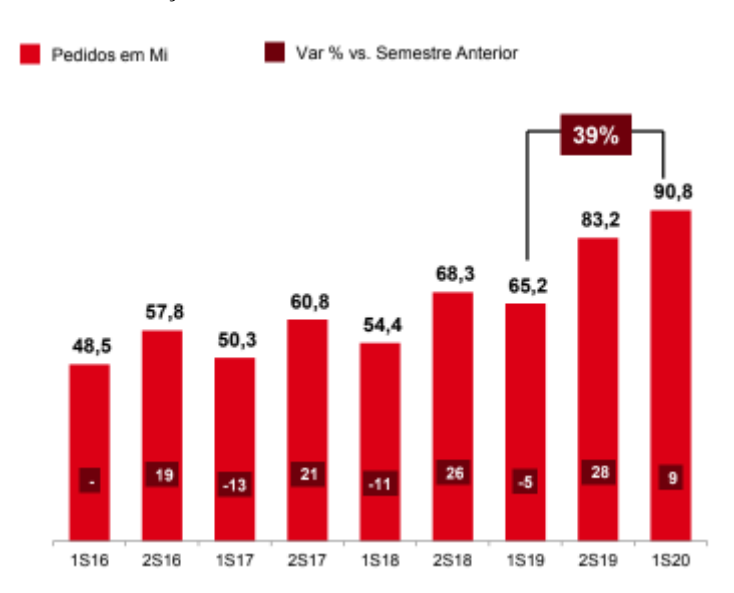

<span id="page-32-1"></span>FIGURA 02 - VARIAÇÃO DO N° DE PEDIDOS AO LONGO DOS ANOS.

Fonte: EBIT / Nielsen Webshoppers

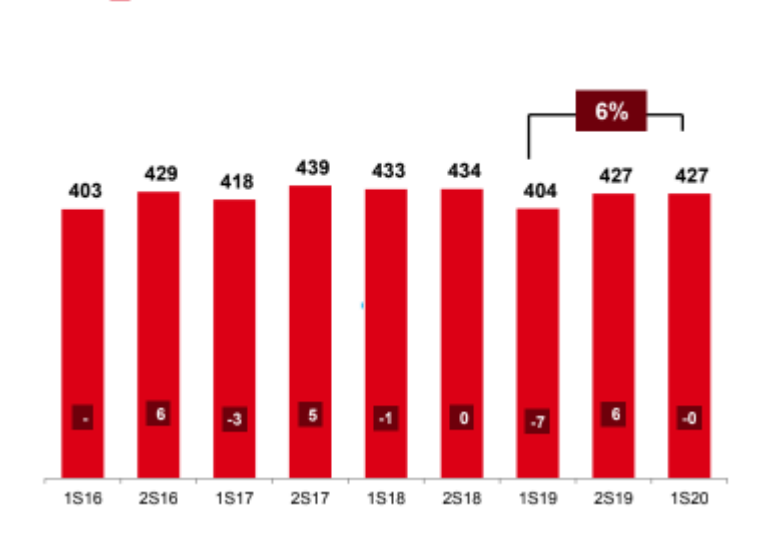

<span id="page-33-0"></span>FIGURA 03 - TICKET MÉDIO DAS COMPRAS AO LONGO DOS ANOS.

Var % vs. Semestre Anterior

Ticket Médio R\$

Fonte: EBIT / Nielsen Webshoppers

Com a entrada da Pandemia de Corona vírus (COVID19) o setor de comércio eletrônico teve um aumento desenfreado de vendas, a demanda pela compra de produtos online subiu intensamente, visto que as pessoas estavam em quarentena e a maioria, se não todas, as lojas ficaram fechadas. O crescimento das vendas tem uma intensificação a partir do mês de abril de 2020. O Estudo feito pela EBIT Webshoppers 42 (2020) demonstra os valores da variação do faturamento no Pré-Covid-19 e Durante a Covid-19 e também o crescimento nas datas comemorativas. O gráfico da Figura 4 pode auxiliar a exemplificar estes dados.

<span id="page-34-0"></span>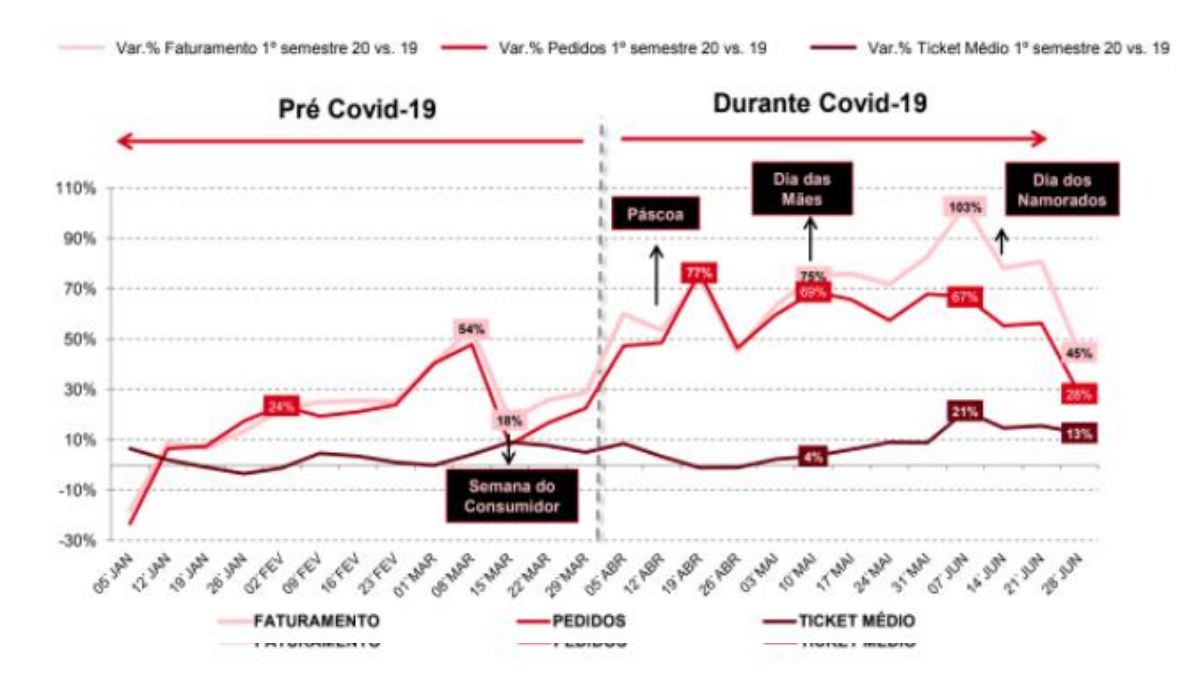

FIGURA 04 - VARIAÇÃO DO FATURAMENTO DAS EMPRESAS PRÉ E DURANTE A COVID-19

Fonte: EBIT / Nielsen Webshoppers

Seguindo na linha da redação do estudo Webshoppers 42 (2020), o setor de Comércio Eletrônico brasileiro se encaminha para cada vez mais usuários e é papel das empresas tornar esta experiência de compra fácil, prática e constante, para que o consumidor não troque sua empresa por outra, afinal, no meio físico a fidelização de um cliente é mais fácil que no meio eletrônico, pois no meio digital são miliares de empresas buscando a atenção do público, ou seja, um mercado mais competitivo, mas que abre muitas portas para o crescimento.

## <span id="page-35-0"></span>**3 MÉTODO**

Neste capítulo, serão expostas as informações relacionadas ao método de pesquisa, bem como suas determinadas atribuições e resultados, sendo o delineamento da pesquisa, seu universo, além da coleta e tratamento dos dados.

Para Michel (2015, p. 60), definição de método:

Por método, entende-se um procedimento, um dispositivo ordenado, um conjunto de procedimentos sistemáticos, utilizando para se obter um resultado desejado, por exemplo, uma observação, um lado, uma comparação, uma demonstração etc. Método é, portanto, o plano geral, norteador do process, o caminho, o modo escolhido para se chegar a uma resposta, a uma solução.

De acordo com Zanella (2006, p.88), na metodologia "é importante salientar que todas as escolhas devem ser plenamente justificadas, trazendo, se necessário, o que dizem os autores para tal justificativa". Estas informações auxiliam no processo de compreensão do trabalho e embasam os objetivos, justificativas e análises do mesmo.

## <span id="page-35-1"></span>**3.1 Delineamento da Pesquisa**

Como foi citado no título acima, o trabalho segue o método de estudo de caso descritivo qualitativo onde tem como principal objetivo a descrição das características de determinada população ou fenômeno, ou relacionamento entre variáveis. Para isso são utilizadas duas técnicas padrões de coleta de dados, a observação sistemática e o questionário.

Farias Filho (2015, p. 63), salienta que a pesquisa descritiva

Visa descrever as características de determinada população ou fenômeno, ou o estabelecimento de relações entre variáveis. Na maioria das vezes, são usadas técnicas padronizadas de coleta de dados por meio de questionário, formulário e observação sistemática*.*

Gil (2017, p. 26) diz que "algumas pesquisas descritivas vão além da simples identificação de relações entre variáveis, e pretendem determinar a natureza dessa relação. Neste caso, tem-se uma pesquisa descritiva que se aproxima da explicativa".

O planejamento da pesquisa é o primeiro passo no desenvolvimento dos objetivos do trabalho. A forma Qualitativa se dá pela necessidade de aprofundamento no objetivo, ou seja, não apenas medir o tema, mas sim, descrevê-lo, usando impressões, opiniões e pontos de vista.

Segundo Sordi (2017, p. 77), "O método qualitativo é o oposto do quantitativo, uma vez que se volta à subjetividade dos sujeitos (ou objetos) estudados e é operacionalizado de forma mais indutiva, objetivando a construção de teorias (estratégias de pesquisa construtivistas) ".

Para Farias Filho (2015) pode se caracterizar um estudo de caso quando ocorre um estudo profundo e exaustivo de um ou poucos objetos de maneira que se permita o seu amplo e detalhado conhecimento.

Um estudo de caso pode ter por objetivo o estudo profundo de um ou poucos objetos, de modo que o estudo alcance amplo e detalhado conhecimento. Os resultados de um estudo de caso, geralmente, são apresentados em aberto em condição de hipótese, não de conclusão. Um estudo de caso pode ainda buscar estabelecer o diagnóstico de uma organização ou fazer sua avaliação, seja para prescrever uma métrica, seja por buscar mudanças na organização em si.

Gil (2017, p. 33) define um estudo de caso da seguinte forma "O estudo de caso é uma modalidade de pesquisa amplamente utilizada nas ciências sociais. Consiste em o estudo profundo e exaustivo de um ou poucos casos, de maneira que permita seu amplo e detalhado conhecimento".

## <span id="page-36-0"></span>**3.2 Universo da Pesquisa**

Com base no pensamento de Kauark et al. (2010), "Universo ou População: todos os indivíduos do campo de interesse da pesquisa, ou seja, o fenômeno observado. Sobre ela se pretende tirar conclusões" com a finalidade de identificar a viabilidade da ampliação da área de vendas para vendas online, o estudo se concentra na Leão Agropecuária onde busca mostrar junto com os sócios da empresa se o investimento advém de retorno ou não.

Para Michel (2015, p. 160),

POPULAÇÃO ou UNIVERSO é o conjunto total de elementos que se quer dimensionar e não se refere apenas às pessoas, mas pode abranger qualquer tipo de elemento: animais, objetos, valores, entidades, cidades, locais etc. Como, na imensa maioria das vezes, é impossível estudar uma população inteira, ou todo o universo de elementos, escolhe-se para investigar uma parte dessa população, escolhida por critérios que garantam a sua representatividade; ou seja, determinado número de elementos de uma classe, denominada amostra.

Diante deste fato, Michel (2015), diz que a amostra então é uma parte de um todo, escolhida para representa-lo. A amostra não abrange todos os participantes de um universo, mas sim, uma parte dele. A amostra é basicamente uma porção ou parcela de uma população, selecionada para ser a representação da mesma em um estudo ou em uma pesquisa.

Para Yule e Kendall (*apud* MANN, 1970, p. 110), "a escolha de um indivíduo, entre uma população, é ao acaso (aleatória), quando cada membro da população tem a mesma probabilidade de ser escolhido".

## <span id="page-37-0"></span>**3.3 Coleta e Tratamento de Dados**

Sardi (2017, p. 76) fala sobre a coleta de dados da seguinte forma,

O pesquisador pode realizar a coleta de dados utilizando diferentes técnicas: questionário, entrevista, observação, colaboração de terceiros (*crowdsourcing*), além da captura de documentos, registros e artefatos. Nos projetos de pesquisa é muito comum o emprego de várias dessas técnicas no mesmo projeto, considerando-se a coleta de dados em múltiplas fontes e em diferentes perspectivas.

Michel (2015, p. 81), afirma que "A coleta de dados ocorre após a definição clara e precisa do tema, problema, objetivos, revisão da bibliografia e da identificação das categorias de análise e da opção sobre o tipo de trabalhos que se vai realizar (proposição de planos, avaliação de programas, estudo de caso etc.). "

A coleta de dados será através de diálogos com os sócios da empresa, com perguntas abertas e fechadas, buscando identificar os dados necessários para o desenvolvimento da análise. A utilização de planilhas, documentos de texto e variadas formas de anotação para angariar todos os dados possíveis para depois, agrega-los e analisa-los buscando um parecer tangível se há ou não valia ao investimento.

## <span id="page-38-0"></span>**4 RESULTADO DO TRABALHO**

## <span id="page-38-1"></span>**4.1 A Empresa**

A Leão Agropecuária atua no setor do agronegócio, comercializando produtos para as atividades agrícolas, suprimentos para o setor pecuário, produtos para jardinagem e alimentos para animais variados. A empresa tem sede na cidade de Atalanta, SC e possui uma filial na cidade de Ituporanga, SC, onde hoje possui o maior fluxo de vendas.

A sua missão é fornecer produtos, serviços e tecnologias ao agronegócio com qualidade, credibilidade e respeito ao meio ambiente, promovendo satisfação aos clientes, colaboradores, comunidade e acionistas. Já os valores da empresa são a objetividade, praticidade, foco em resultado, ir direto ao ponto com integridade. Cumprir o que combinado em todos os momentos, ambientes ou situações. Agir sempre com ética, respeito e honestidade. Comprometimento. Fazer o melhor com foco no negócio e na missão da empresa.

O Posicionamento Estratégico é fornecer solução completa para o cliente. Distribuir produtos de alta qualidade, tecnologia e valor agregado. Oferecer qualidade nos serviços compatíveis com os produtos ofertados.

A empresa é enquadrada no Lucro Real pelo fato de ter a possibilidade de obtenção de crédito de alguns impostos ICMS, PIS e COFINS. A empresa dispõe do princípio da Não-Cumulatividade, ou seja, quando a empresa compra algum material para revenda ela paga seus impostos e quando ela faz a venda ela não tem a necessidade de pagar de novo estes impostos, ou seja, ela gera um crédito nesta compra que é descontado no pagamento dos impostos de venda.

## <span id="page-38-2"></span>4.1.2 Quadro Societário

Cristian Roling é brasileiro, formado em Administração de Empresas pelo Centro Universitário para o Desenvolvimento do Alto Vale do Itajaí com MBA em gestão de Ecommerce e Direção Financeira Estratégica. Tem 31 anos e foi agricultor até começar o empreendimento em 2016.

Ramon Voss é brasileiro, formado em Agronomia pela Universidade do Estado de Santa Catarina, com Mestrado em Produção Vegetal pela mesma universidade. Tem 27 anos e

atuou como Secretário da Agricultura do município de Atalanta até entrar como sócio proprietário na Leão Agropecuária em 2018.

Atualmente a empresa conta com 14 pessoas contando com os sócios. Os sócios fazem a parte administrativa, compra, e controle organizacional e também a venda e prospecção de novos clientes. Os demais funcionários são incumbidos de vender e entregar os produtos aos clientes e também angariar novos clientes para a empresa.

### <span id="page-39-0"></span>**4.2 Planejamento Financeiro**

Para a elaboração do presente estudo foram utilizados diversos métodos embasados na revisão literária descrita nos pontos acima. Deste ponto em diante, será demonstrado todo o processo de avaliação dos dados e análises de resultados para a confecção do Planejamento Financeiro em questão que constata a Viabilidade ou não do investimento.

## <span id="page-39-1"></span>4.2.1 Investimentos

Os investimentos, ou desembolso de capital, são feitos ou pelos sócios ou advém de outras fontes como Bancos. Na Tabela abaixo, são demonstrados todos os investimentos necessários para idealizar este projeto. São a compra de móveis e utensílios, Equipamentos de informática e outras despesas diversas que possam incorrer na aplicação do mesmo, como cabos, instalação de internet, impressoras dentre outros custos.

O capital de giro mínimo para o projeto foi calculado com base nos prazos médios do faturamento em número de dias do primeiro ano de aplicação da ampliação.

A Tabela 1 apresenta as taxas de depreciação, calculadas a partir do método linear com seus respectivos anos de vida útil encontrados no site da Receita Federal do Brasil (RFB) segundo a IN RFB N. 1700/2017, anexo II.

## TABELA 01 – INVESTIMENTOS

<span id="page-40-0"></span>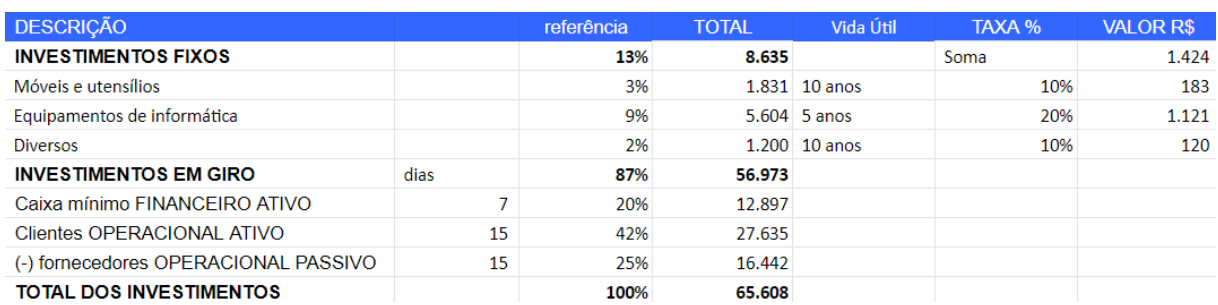

Fonte: Elaborado pelo autor (2020)

#### <span id="page-40-2"></span>4.2.2 Usos e Fontes

Os Usos e Fontes deste projeto, como já destacado acima no título de investimentos, são os aportes de capital necessário para o início do funcionamento do negócio. Neste ponto são declaradas as etapas do projeto e o montante de capital exigido para o mesmo.

<span id="page-40-1"></span>

|                             |      |              | <b>ETAPAS DO PROJETO</b> |                          |  |
|-----------------------------|------|--------------|--------------------------|--------------------------|--|
| <b>DESCRIÇÃO</b>            | %    | <b>TOTAL</b> | 1ª semana                | $2a$ semana              |  |
| USOS (aplicações)           | 100% | 65.608       | 8.635                    | 56.973                   |  |
| Móveis e utensílios         | 3%   | 1.831        | 1.831                    |                          |  |
| Equipamentos de informática | 9%   | 5.604        | 5.604                    | $\overline{\phantom{0}}$ |  |
| <b>Diversos</b>             | 2%   | 1.200        | 1.200                    | ۰                        |  |
| Investimentos em giro       | 87%  | 56.973       |                          | 56.973                   |  |
| <b>FONTES (origens)</b>     | 100% | 65,608       | 8.635                    | 56.973                   |  |
| Recursos próprios (sócios)  | 100% | 65.608       | 8.635                    | 56.973                   |  |

TABELA 2 - QUADRO DE USOS E FONTES

Fonte: Elaborado pelo autor (2020)

Na tabela 02, Usos e Fontes, pode-se verificar que o projeto tem duas etapas de aplicação. A primeira semana será utilizada para a montagem dos moveis, computadores e organização de toda a papelada necessária com a contabilidade, aluguel e desenvolvedores do site. É importante salientar que para este trabalho foi definido como se o site já estivesse desenvolvido e operante, porém, nos próximos pontos deste trabalho estarão listados os gastos necessários para a manutenção do mesmo.

Após tudo organizado serão comprados os produtos para o estoque do site, neste caso, para exemplificação, os investimentos em giro somam 91% de todo o capital investido, pois a maior necessidade de capital é a compra de produtos para revenda, as demais despesas são basicamente operacionais e administrativas para o desenvolvimento do negócio.

#### <span id="page-41-0"></span>4.2.3 Vendas Anuais

A indústria de ferramentas está em constante expansão. É um setor que não tem muitas barreiras de entrada e possui ótimas perspectivas. Isso por que, a necessidade por esses produtos não é somente da construção civil. Os itens vendidos nessas lojas têm muita procura pela população que deseja realizar pequenos reparos domésticos no dia a dia. Deste modo, é possível afirmar que o público para esse tipo de comércio é bem amplo.

O objetivo de qualquer loja seja ela física ou online é vender. Neste ponto, são demonstrados os grupos de produtos que serão vendidos e o número de itens esperados para venda.

Para o desenvolvimento do trabalho foram criados grupos de produtos com uma mesma característica os grupos são os seguintes:

-Elétricas e Pneumáticas: Contendo itens como parafusadeiras, furadeiras, esmerilhadeiras, sopradores térmicos dentre outros;

-Jardinagem e Carpintaria: Contendo itens como serras elétricas, aparadores de grama, lixadeiras, serras, lavadoras de alta pressão maquinas de cortar grama dentre outros;

-Ferramentas Manuais: Contendo itens como alicates de alta pressão, jogos de chaves em geral, cortadores de fio, medidores de distância e humidade, trenas, multímetros dentre outros;

-Acessórios de Ferramentas: Contendo itens como Brocas de madeira, ferro e alvenaria, discos de corte em geral, jogos de bits e ponteiras, dentre outros produtos;

-Carregadores Elétricos: contendo itens como carregadores de bateria tanto de carros, como de equipamentos, carregadores inteligentes, dentre outros da linha;

-Lanternas e Outros: Contendo principalmente a gama de lanternas variadas, barras de luz e demais itens que não são enquadrados nos grupos acima.

O número de itens definidos a serem vendidos anualmente foi feita através de uma definição de uma meta de venda para o site que, primeiro atenda às necessidades da empresa e segundo seja alcançável visto que, para a empresa de aplicação deste projeto, o foco principal é o ramo do agronegócio.

Para a definição do número de itens e a projeção da venda para os 5 anos do estudo, foi utilizada a variação crescente média de 5% ao ano. Este crescimento é embasado no número novo de consumidores e o aumento no número de pedidos que de 2019 para 2020 teve um aumento de aproximadamente 39% como se pode ver na Figura 02 que demonstra o crescimento do número de pedidos ao longo dos anos. Utilizando destes dados e seguindo a proposta do trabalho que é a ampliação da área de vendas, foi definido um número inicial de itens que parte de 2.060 itens no primeiro ano chegando a 2.504 no quinto ano do estudo.

A divisão desta soma de itens para os grupos foi feita através da observação de sites concorrentes onde foi constatado que há grupos que vendem mais como o grupo de elétricas e pneumáticas e outros que vendem menos como o de carregadores elétricos. Partindo deste ponto, foi definido um número de itens que seja acessível à venda, seja semanal, mensal, que não de gargalos a empresa e que seja lucrativo a mesma, apresentado na tabela 03.

<span id="page-42-0"></span>

| <b>Produtos</b>            | <b>Ano 01</b> | <b>Ano 02</b> | Ano $03$ | <b>Ano 04</b> | <b>Ano 05</b> |
|----------------------------|---------------|---------------|----------|---------------|---------------|
| <b>Total Anual</b>         | 2.060         | 2.164         | 2.271    | 2.385         | 2.504         |
| Eletricas e Pneumáticas    | 550           | 578           | 606      | 637           | 669           |
| Jardinagem e Carpintaria   | 350           | 368           | 386      | 405           | 425           |
| <b>Ferramentas Manuais</b> | 400           | 420           | 441      | 463           | 486           |
| Acessórios de Ferramentas  | 350           | 368           | 386      | 405           | 425           |
| Carregadores Elétricos     | 60            | 63            | 66       | 69            | 73            |
| Lanternas e Outros         | 350           | 368           | 386      | 405           | 425           |

TABELA 03 - PREVISÃO DE DEMANDA

#### Fonte: Elaborado pelo autor (2020)

A definição do preço foi feita através de uma média de preços do mercado. Para o desenvolvimento do projeto, foram angariados preços de vários produtos no mercado e com estes, feita uma média de valores que foram analisados e verificados para atender as necessidades da empresa que resultou nos valores demonstrados na tabela 3 para cada grupo. O frete terá o custo separado do produto, para este caso, todo frete será pago e delimitado pelo cliente. Além disso, para cada ano que se passa na análise foi acrescentada a porcentagem de 4,31%, que é a medida da inflação IPCA (Índice Nacional de Preços ao Consumidor Amplo) do ano de 2019 segundo o IBGE, sobre o valor praticado no ano anterior a fim de mitigar o efeito inflacionário sobre os preços dos produtos.

Partindo da análise destacada acima, os preços praticados encontram-se na Tabela 4.

<span id="page-43-0"></span>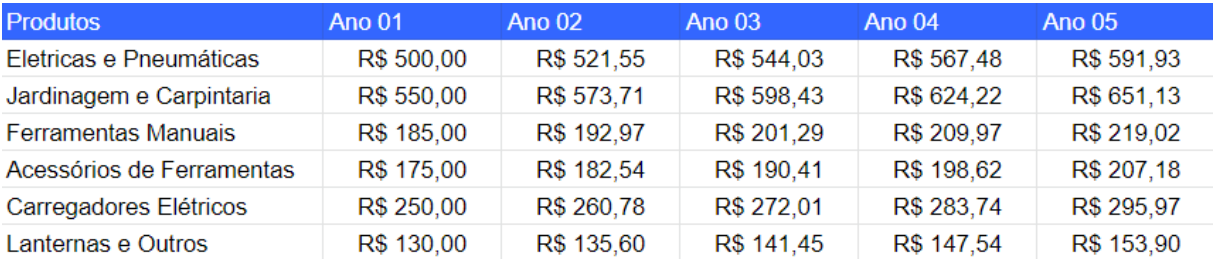

#### TABELA 04 - PREÇOS PRATICADOS

Fonte: Elaborado pelo autor (2020)

Após a definição da demanda a ser alcançada e também a escolha dos preços utilizados, pode-se fazer o cálculo da Receita Operacional Bruta (ROB) que nada mais é que a multiplicação do preço praticado de cada grupo pela quantidade da demanda de vendas (Tabela 5).

<span id="page-43-1"></span>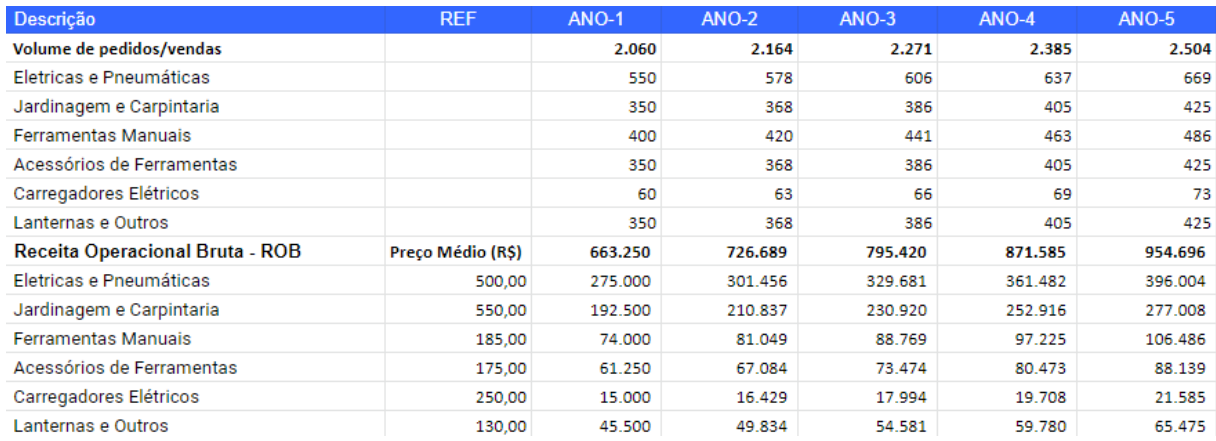

## TABELA 05 - VENDAS ANUAIS

Fonte: Elaborado pelo autor (2020)

## <span id="page-43-2"></span>4.2.4 Custos e Despesas operacionais

A estimativa de custos desta ampliação levou em conta dados internos e externos. A definição do custo médio dos produtos, foi feita através de uma média de custos de 12 itens para cata categoria, utilizando o custo de mercadorias variadas dentro destes grupos. Estes custos de produto, são derivados do contato com fornecedores e analise de seus catálogos para a apuração mais assertiva dos custos de aquisição.

Na tabela 06, custo médio das mercadorias, é demonstrada está média e o valor que foi encontrado após o cálculo. É importante salientar que incluso nestes custos está a entrega dos produtos na empresa. Outro ponto, é que as entregas feitas pelo fornecedor levam de 2 a 4 dias após o pedido, com isso, os estoques podem ser reduzidos e a necessidade de novas compras se torna reduzida, ou seja, a empresa pode manter estoques de 15 ou 20 dias de vendas e quando faltarem 5 dias para o termino fazerem um novo pedido.

O custo médio dos grupos são R\$326,50 para elétricos e pneumáticos, R\$ 392,17 para itens de jardinagem e carpintaria, R\$ 55,25 para ferramentas manuais, R\$44,75 para acessórios de ferramentas, R\$ 245,67 para carregadores elétricos e R\$ 72,17 para lanternas e outros. Lembrando que, este é um valor médio, um exemplo são os itens elétricos e pneumáticos, há itens que custam R\$ 500,00 e outros R\$ 215,00 e assim por diante.

<span id="page-44-0"></span>

| Eletricas e Pneumáticas       | R\$ 326,50 |            |            |            |            |            |
|-------------------------------|------------|------------|------------|------------|------------|------------|
|                               | R\$ 341,00 | R\$ 365,00 | R\$ 230,00 | R\$ 215,00 | R\$ 190,00 | R\$ 550,00 |
|                               | R\$ 350,00 | R\$ 500.00 | R\$ 273.00 | R\$ 250.00 | R\$ 293.00 | R\$ 361,00 |
| Jardinagem e Carpintaria      | R\$ 392,17 |            |            |            |            |            |
|                               | R\$ 583,00 | R\$ 654,00 | R\$ 540,00 | R\$ 361,00 | R\$ 180,00 | R\$ 255,00 |
|                               | R\$ 117,00 | R\$ 326,00 | R\$ 167.00 | R\$ 247.00 | R\$ 652.00 | R\$ 624,00 |
| <b>Ferramentas Manuais</b>    | R\$ 55,25  |            |            |            |            |            |
|                               | R\$ 77,00  | R\$ 42,00  | R\$ 100,00 | R\$ 26,00  | R\$ 29,00  | R\$ 70,00  |
|                               | R\$ 14,00  | R\$ 200.00 | R\$ 26,00  | R\$ 24,00  | R\$ 40.00  | R\$ 15,00  |
| Acessórios de Ferramentas     | R\$44,75   |            |            |            |            |            |
|                               | R\$ 15,00  | R\$ 15.00  | R\$ 52.00  | R\$ 13.00  | R\$ 37,00  | R\$ 60,00  |
|                               | R\$ 35,00  | R\$ 30,00  | R\$ 10,00  | R\$ 40,00  | R\$ 70.00  | R\$ 160,00 |
| <b>Carregadores Elétricos</b> | R\$ 245,67 |            |            |            |            |            |
|                               | R\$ 132,00 | R\$ 144,00 | R\$ 150,00 | R\$ 66,00  | R\$ 200.00 | R\$ 500,00 |
|                               | R\$ 214,00 | R\$ 284,00 | R\$ 256,00 | R\$423,00  | R\$ 254,00 | R\$ 325,00 |
| <b>Lanternas e Outros</b>     | R\$ 72,17  |            |            |            |            |            |
|                               | R\$ 200.00 | R\$ 105,00 | R\$ 31,00  | R\$ 60,00  | R\$ 42,00  | R\$ 45,00  |
|                               | R\$ 26,00  | R\$ 135,00 | R\$ 41,00  | R\$ 51,00  | R\$ 79,00  | R\$ 51,00  |

TABELA 06 - CUSTO MÉDIO DOS PRODUTOS

Fonte: Elaborado pelo autor (2020)

Como na definição do preço de venda, na elaboração dos custos de aquisição dos produtos também foi feito o acréscimo de 4,31% que é o valor da inflação de 2019 para fins de balancear as compras e vendas, ou seja, um aumento que vem do fornecedor baseado na inflação para tornar mais tangível a variação anual. Na tabela 7, custo médio/ grupo de produtos, podemos ver a exemplificação dos preços utilizados e suas variações ao longo dos cinco anos do estudo.

<span id="page-45-0"></span>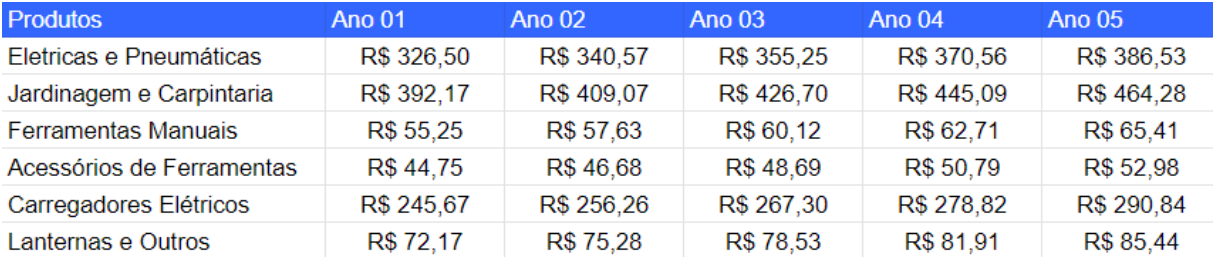

## TABELA 07 - CUSTO MÉDIO/GRUPO DE PRODUTOS

Fonte: Elaborado pelo autor (2020)

Após o estabelecimento dos custos unitários de cada grupo de produtos, pode-se elaborar o custo da mercadoria vendida que é a multiplicação do custo unitário demonstrado na tabela 07 e a previsão de demanda da tabela 03. Além dos custos de compra de produtos para revenda, foram determinados ainda os custos listados a seguir:

- Embalagens: Todos os produtos que são comprados do fornecedor já têm embalagem própria, porém, para o envio ao cliente final foi determinado como processo de entregada empresa, cobrir estas embalagens com uma embalagem plástica, a aquisição deste tipo de embalagem pode variar dependendo do tamanho, diante disso foi optado por um valor fixo para este estudo de R\$5,00 cada embalagem.

- Taxa de Vendas no Cartão: As vendas do site serão feitas através de boletos e cartão, para pagamentos no cartão existe uma taxa que é descontada em cada compra, a taxa voga no recebimento do capital vendido, ou seja, se forem vendidos produtos de R\$ 500,00 no cartão de credito a vista e for escolhido o recebimento imediato a taxa é 4,99%, se for optado pelo recebimento em até 14 dias a taxa é 4,49%, em 30 dias ou mais 3,99%. Ira ser utilizado o site Mercado-Pago para recebimentos destas vendas online e é deste que derivam as taxas exemplificadas acima. Para fins de cálculo foi utilizada a taxa de 14 dias, ou seja 4,49% para recebimentos de capital.

-Outras despesas Administrativas: São despesas que podem incorrer sobre o produto. Para estas despesas foi admitido 1%/ROB da empresa.

-Resultado Impostos s/Vendas: Os impostos sobre vendas variam conforme a venda ou não de mercadorias, neste caso, como já comentado anteriormente neste trabalho, a empresa goza do princípio da Não Cumulatividade, diante disso os impostos sobre vendas sofrem um abatimento pelos impostos pagos na compra de mercadorias. Diante disso, se a empresa paga 21,25% (12%

ICMS, 9,25% PIS e COFINS) ela tem esse credito quando for pagar os impostos sobre venda. No caso deste estudo o cálculo é o seguinte:

Na compra de mercadorias o valor de pagamento é R\$394.597,70 embutido neste valor já estão pagos os 21,25% de imposto, que são R\$ 83.851,80. No pagamento dos impostos de venda cujo cálculo é ROB multiplicada por 21,25% resultando no valor de R\$140.940,63. Obtendo estes dois valores podemos chegar ao valor liquido de impostos sobre vendas que é de R\$57.088,83.

Somando-se todos estes custos obtemos o Custo Total da Mercadoria Vendida, ou seja, a soma de todos os custos envolvidos diretamente ao produto e que variam conforme as vendas do mesmo.

Com a definição da Receita operacional bruta (ROB), a definição do Custo da Mercadoria Vendida e outros gastos variáveis, é possível efetuar o cálculo da Margem de Contribuição, que é a subtração dos gastos variáveis da ROB. A margem de contribuição é a receita que sobra após a venda de um produto sem a dedução das despesas variáveis. Na tabela 8 pode-se observar os resultantes destes cálculos.

<span id="page-46-0"></span>

| <b>DESCRICÃO</b>                | <b>V/F</b> | <b>REF</b>                 | <b>ANO-1</b> | <b>ANO-2</b> | $ANO-3$ | ANO-4   | $ANO-5$ |
|---------------------------------|------------|----------------------------|--------------|--------------|---------|---------|---------|
| <b>CUSTO MERCADORIA VENDIDA</b> |            | Custo unitário médio (R\$) | 394.597      | 432.354      | 473.218 | 518,554 | 568.007 |
| Eletricas e Pneumáticas         | v          | 326,50                     | 179.575      | 196.851      | 215.282 | 236.048 | 258.591 |
| Jardinagem e Carpintaria        | v          | 392,17                     | 137.260      | 150.334      | 164.654 | 180.338 | 197.517 |
| <b>Ferramentas Manuais</b>      | v          | 55,25                      | 22.100       | 24.205       | 26.511  | 29.036  | 31.802  |
| Acessórios de Ferramentas       | v          | 44,75                      | 15.663       | 17.154       | 18.788  | 20.578  | 22.538  |
| Carregadores Elétricos          | v          | 245,67                     | 14,740       | 16.144       | 17.682  | 19.366  | 21.211  |
| Lanternas e outros              | v          | 72,17                      | 25.260       | 27.666       | 30.301  | 33.187  | 36.348  |
| <b>OUTROS CUSTOS VARIAVEIS</b>  |            |                            | 100.485      | 106.462      | 111.311 | 120.760 | 134.943 |
| <b>Embalagens</b>               | v          | $5,00/c$ aixa              | 10,300       | 10.818       | 11.354  | 11.925  | 12.522  |
| Taxa Vendas Cartão              | v          | 3,99% a 4,99%              | 26.464       | 28.995       | 31.737  | 34.776  | 38.092  |
| Outras despesas administrativas | v          | <b>1%/ROB</b>              | 6.633        | 7.267        | 7.954   | 8.716   | 9.547   |
| Resultado impostos s/vendas     | v          |                            | 57.089       | 59.383       | 60.266  | 65.343  | 74.781  |
| <b>MARGEM DE CONTRIBUICÃO</b>   |            |                            | 168.168      | 187.872      | 210.890 | 232.270 | 251.746 |

TABELA 08 - CUSTO DA MERCADORIA VENDIDA

Fonte: Elaborado pelo autor (2020)

Além dos custos variáveis do CMV, como descritos na tabela acima, existem as despesas operacionais, essas despesas não incorrem diretamente na mercadoria, mas são necessários no dia-a-dia operacional da empresa, são elas:

- Propaganda: Foi definido um orçamento para a propaganda no meio online de R\$5.000 reais anuais para os 5 anos, essa verba será designada a publicações tanto em redes sociais como Facebook, Instagram, quanto publicidade paga em outras redes.

- Energia/Água/Aluguel e IPTU: São os gastos com a estrutura do depósito do site. A empresa já possui um galpão cujo o aluguel é de R\$6.000,00 por mês, o intuito é que o site pague metade deste valor para fins de ajuda de custo da agropecuária, diante do fato que o estoque do site será inserido neste local. Diante disso, fica de aluguel e IPTU para o site mensalmente R\$3000,00, este valor é somado à energia e água para chegar em um total de R\$3.300,00 mensais.

-Anuidade Domínio do site: O registro de domínio é o primeiro passo para garantir a presença de qualquer empresa na internet. O nome do domínio é como se fosse o endereço do seu site e é por ele que as pessoas farão acesso. O custo anual para manter este domínio pelo site Registro.br é de R\$40,00 anuais.

-Manutenção do site: Neste quesito está a mensalidade de manter o site que é cobrada pela Loja Integrada, que é uma empresa que faz plataformas de vendas. A mensalidade do melhor plano praticado por eles é R\$500,00 por mês, e este foi a opção escolhida. Além disso, foi adicionado uma despesa de R\$60,00 adicionais para a criação de alguma logo necessária no mês ou alguma despesa que venha fora do previsto.

-Serviço de internet: contratação de um plano de internet R\$159,90 por mês.

-Serviço contábil: Despesa mensal adicional com a contabilidade das vendas online. Valor mensal R\$189,00.

-Materiais de escritório: Essa despesa é caracterizada pela necessidade de impressão de muitas etiquetas para envios de mercadorias, a compra de resmas de folhas e manutenção de impressoras fazem que o custo seja de R\$150,00 mensais.

-Material de Limpeza: R\$ 80,00 mensais para limpeza do espaço e organização do estoque.

-Salário: Para cuidar da parte do *e-commerce,* a empresa optou pela contratação de um funcionário apenas para cuidados com essa parte de vendas. O salário inicial do mesmo será de R\$2.000,00 mensais com aumento anuais de R\$100,00.

-Encargos: INSS, FGTS, 13º Salário, Vales e Férias: Por se tratar de uma empresa do Lucro Real, existe a necessidade de pagar todos estes encargos. Além dos encargos a empresa fornece ao trabalhador Vale alimentação e Transporte. A somatória destas despesas fica em torno de 62% do salário pago ao colaborador, ou seja, no primeiro ano a despesa além do salário com o colaborador será de R\$1.234,62 mensais.

-Depreciação: Como já demonstrado na Tabela 01, a depreciação ocorre sobre os investimentos fixos iniciais e variam entre 10% e 20% conforme as normas da Receita Federal. A despesa mensal de Depreciação ficou em torno de R\$ 1.424,00 anuais.

A soma de todas estas despesas listadas acima resulta no valor total das despesas operacionais fixas incorridas nesta ampliação. A tabela 09 exemplifica os valores ao longo dos 5 anos do estudo deste projeto.

<span id="page-48-0"></span>

| <b>DESCRICÃO</b>                               | <b>V/F</b> | <b>REF</b>  | <b>ANO-1</b> | $ANO-2$ | $ANO-3$ | $ANO-4$ | $ANO-5$ |
|------------------------------------------------|------------|-------------|--------------|---------|---------|---------|---------|
| <b>DESPESAS OPERACIONAIS</b>                   |            |             | 98.426       | 100.367 | 102.308 | 104.249 | 106.189 |
| Propaganda                                     | Е          | 5.000/ano   | 5.000        | 5.000   | 5.000   | 5.000   | 5.000   |
| Energia/água/aluguel + IPTU                    | Р          | 3300/mês    | 39,600       | 39,600  | 39,600  | 39,600  | 39.600  |
| Anuidade domínio de site                       | Е          | 40/ano      | 40           | 40      | 40      | 40      | 40      |
| Manutenção com o site                          |            | 560/mês     | 6.720        | 6.720   | 6.720   | 6.720   | 6.720   |
| Serviço de internet                            |            | 159,90/mês  | 1.919        | 1.919   | 1.919   | 1.919   | 1.919   |
| Servico contábeis                              | F          | 189/mês     | 2.268        | 2.268   | 2.268   | 2.268   | 2.268   |
| Materiais de escritório                        | E.         | 150/mês     | 1.440        | 1.440   | 1.440   | 1.440   | 1.440   |
| Materiais de limpeza                           | F          | 80/mês      | 1.200        | 1.200   | 1.200   | 1.200   | 1.200   |
| Salário                                        | Е          | 2000/mês    | 24,000       | 25,200  | 26,400  | 27,600  | 28,800  |
| Encargos: INSS, FGTS, 13, SAL., Vales e Ferias | F          | 62%/Salário | 14.815       | 15.556  | 16.297  | 17.038  | 17.779  |
| Depreciação                                    | Е          |             | 1.424        | 1.424   | 1.424   | 1.424   | 1.424   |

TABELA 09 - DESPESAS OPERACIONAIS

Fonte: Elaborado pelo autor (2020)

#### <span id="page-48-1"></span>4.2.5 Demonstrativo do Resultado Econômico Projetado

A concepção deste é devido a estimativa de vendas, incluindo gastos operacionais e os impostos, que por sua vez são definidos pelo regime tributário do Lucro Real para fins de cálculo da tributação sobre vendas e lucros.

Para este cálculo, foi utilizada a Receita Operacional Bruta e dela foi descontado os Impostos sobre Vendas de forma integral, ou seja, 9,25% sendo PIS e COFINS e 12% de ICMS que somados resultam em 21,25%, o que resultou na Receita Operacional Liquida. O crédito da empresa foi inserido diretamente no Custo da Mercadoria vendida e não sobre os impostos sobre vendas, ou seja, os 21,25% do imposto da compra foram descontados diretamente do CMV.

Após o desconto do CMV da Receita Operacional Liquida, tem-se o Resultado Bruto. Dele são descontadas as Despesas Operacionais que já foram listadas acima e também os custos com Embalagem, Taxa de Vendas no Cartão e as Outras Despesas Administrativas que também já foram citados.

Do montante total da ROB, descontando todas os custos, despesas e impostos se tem Resultado Operacional. Deste, seguindo as normas tributárias do lucro real, são descontados 24% de IRPJ e CSLL segundo a IN RFB Nº 1700/2017.

Derivado de todos estes cálculos descritos acima, temos o Resultado Líquido do Período. Neste caso, por se tratar de uma ampliação de setor, não haverá divisão de resultados entre sócios. Temos então o Resultado líquido operacional anual, que além da demonstração em valores monetários, foi demonstrado através da margem de vendas. Esta margem é a divisão do resultado líquido do período pelo valor total de entradas multiplicados por 100. A margem de vendas média encontrada para os 5 períodos é de 7,90%, feito pela soma a margem dos 5 períodos e divididos pelo total de períodos que é 5. Todos estes cálculos e podem ser vistos na Tabela 10.

| <b>DESCRICÃO</b>                             |         | referência | ANO-1   | <b>ANO-2</b> | $ANO-3$ | $ANO-4$ | $ANO-5$ |
|----------------------------------------------|---------|------------|---------|--------------|---------|---------|---------|
| RECEITA OPERACIONAL BRUTA                    |         |            | 663.250 | 711.803      | 756.824 | 826.050 | 919.919 |
| (-) Impostos sobre vendas-PIS/COFINS/ICMS    |         | 21.25%     | 140.941 | 151.258      | 160.825 | 175,536 | 195,483 |
| RECEITA OPERACIONAL LÍQUIDA                  |         |            | 522.309 | 560.545      | 595.999 | 650.514 | 724.436 |
| (-) Custo da Mercadoria Vendida              | Crédito | 21.25%     | 310.745 | 340.479      | 372.660 | 408.362 | 447.306 |
| (=) RESULTADO BRUTO                          |         |            | 211.564 | 220.066      | 223.339 | 242.153 | 277.131 |
| (-) Despesas operacionais                    |         |            | 141.822 | 147.446      | 153.353 | 159.666 | 166.351 |
| <b>RESULTADO OPERACIONAL</b>                 |         |            | 69.742  | 72.620       | 69.986  | 82.487  | 110.780 |
| (-) Imposto de renda e contr. social s/lucro |         | 24%        | 16.738  | 17.429       | 16.797  | 19.797  | 26.587  |
| RESULTADO LÍQUIDO DO PERIODO                 |         |            | 53.004  | 55.191       | 53.190  | 62.690  | 84.193  |
| (-) Participação nos resultados              |         | 0%         |         |              |         |         |         |
| RESULTADO APÓS A DISTR. DE RESULTADOS        |         |            | 53.004  | 55.191       | 53.190  | 62.690  | 84.193  |
| Margem de Vendas                             |         |            | 7.99%   | 7.75%        | 7.03%   | 7.59%   | 9.15%   |

<span id="page-49-0"></span>TABELA 10 - DEMONSTRATIVO DO RESULTADO ECONÔMICO PROJETADO

Fonte: Elaborado pelo autor (2020)

#### <span id="page-49-1"></span>4.2.6 Fluxo de Caixa Projetado

O fluxo foi elaborado, como nas tabelas anteriores, para o período de 5 anos, onde o período atual é o ano de execução do projeto. O quadro se divide em categorias, sendo compostos de quatro fluxos, os das operações, de financiamentos, investimentos e o fluxo de caixa. No período atual acontece as movimentações e nos seguintes anos as operações. Cabe entender que como o empreendimento não necessitará de captação de recursos de terceiros, sendo os investimentos vindos integralmente dos sócios, não há amortizações, financiamentos e despesas financeiras.

O fluxo de caixa é elaborado partindo das receitas e custos iniciais. O fluxo operacional se inicia pelo ROB, que é descontado pelos gastos totais, são eles o CMV, os outros custos variáveis e as Despesas operacionais, o resultante deste cálculo é a margem EBIT. O EBIT é um indicador que mede a lucratividade da empresa sem levar em conta os impostos. Após EBIT se tem o acréscimo da depreciação e resulta na margem EBITDA que é um indicador de lucro antes dos juros, impostos, depreciação e amortização. Após o EBITDA são descontados os impostos de IRPJ e CSLL e o resultante desta conta é o lucro do fluxo operacional.

Como a entrada de capital deste projeto será feita integralmente pelos sócios a segunda categoria do fluxo não é preenchida com demais dados, como financiamentos, amortizações e despesas financeiras, afinal, não irá ser necessário nenhum capital advindo de outras fontes.

O fluxo de investimentos é composto pelos investimentos fixos e pela venda de ativos fixos e valor residual. Neste fluxo estão os investimentos fixos iniciais destacados na tabela 01, são a aquisição de moveis e utensílios, equipamentos de informática e outros gastos diversos.

Por fim se tem o fluxo de caixa do período, neste caso sendo anual, que dá o valor final de caixa seja que somado com o saldo de caixa anterior se torna o novo saldo de caixa do período e assim por diante.

O Fluxo de caixa é um dos principais demonstrativos financeiros de qualquer projeto, é nele que são apresentadas as entradas e saídas de recursos financeiros. Com base neste fluxo é que são calculados os indicadores de retorno de investimento quando se trata de projetos empresariais. Na tabela 11, Fluxo de Caixa Projetado, podemos ver todos os valores descritos, dos 5 anos do estudo para melhor entendimento.

<span id="page-50-0"></span>

| <b>DESCRIÇÃO</b>                              | <b>ATUAL</b> | <b>ANO-1</b>   | $ANO-2$        | $ANO-3$                  | $ANO-4$        | <b>ANO-5</b> |
|-----------------------------------------------|--------------|----------------|----------------|--------------------------|----------------|--------------|
| <b>FLUXO OPERACIONAL</b>                      |              | 54,428         | 56.615         | 54.613                   | 64.114         | 85.617       |
| <b>ROB</b>                                    |              | 663.250        | 711.803        | 756.824                  | 826.050        | 919.919      |
| (-) gastos totais - despesas financeiras      |              | (593.508)      | (639.183)      | (686.838)                | (743.563)      | (809.139)    |
| <b>EBIT</b>                                   |              | 69.742         | 72.620         | 69.986                   | 82.487         | 110.780      |
| (+) depreciação                               |              | 1.424          | 1.424          | 1.424                    | 1.424          | 1.424        |
| <b>EBITDA</b>                                 |              | 71.166         | 74.044         | 71.410                   | 83.911         | 112.204      |
| (-) pagamento de IR e CSL                     |              | 16.738.12      | 17.428.71      | 16.796.70                | 19.796.88      | 26.587.16    |
| <b>FLUXO FINANCEIRO</b>                       | 65.608       | ۰              | ٠              | ٠                        | $\blacksquare$ |              |
| (-) despesas financeiras                      |              | ٠              | ۰              | ٠                        | $\sim$         | ٠            |
| (-) amortização de empréstimos                |              | ٠              | ٠              | ٠                        | ÷              |              |
| (+) financiamentos                            |              | ۰              | ٠              | ٠                        | ٠              |              |
| (+) ingresso de capital próprio (sócios)      | 65.608       | $\sim$         | $\sim$         | $\overline{\phantom{a}}$ | $\sim$         |              |
| <b>FLUXO DE INVESTIMENTOS</b>                 | (8.635)      | $\sim$         | $\sim$         | $\sim$                   | ÷              |              |
| (-) investimentos fixos                       | (8.635)      | ٠              | ٠              | ٠                        | ٠              |              |
| (+) venda de ativo fixo ou valor residual     |              | $\blacksquare$ | $\blacksquare$ | $\blacksquare$           | $\blacksquare$ |              |
| <b>FLUXO CAIXA DO PERIODO</b>                 | 56.973       | 54,428         | 56.615         | 54.613                   | 64.114         | 85.617       |
| (+) valor inicial                             |              | 56.973         | 111.401        | 168,016                  | 222.630        | 286.744      |
| (+/-) Necessidade de caixa/pqto necess. caixa |              |                |                |                          |                |              |
| <b>SALDO FINAL DE CAIXA</b>                   | 56,973       | 111.401        | 168.016        | 222.630                  | 286.744        | 372.360      |

TABELA 11. FLUXO DE CAIXA PROJETADO

Fonte: Elaborado pelo autor (2020)

## <span id="page-51-1"></span>**4.3 Análise dos Investimentos**

Nessa etapa do projeto são apresentados os indicadores que foram utilizados para a análise do investimento, que por sua vez mostram a viabilidade ou não do empreendimento. São aplicados três indicadores principais, o Payback que demonstra o tempo de retorno do investimento do projeto, o valor presente líquido (VPL) com os ganhos obtidos, a taxa interna de retorno (TIR) e o valor anual uniforme equivalente (VAUE) que transforma todos os valores não uniformes do fluxo de caixa em uma série uniforme.

A definição da taxa mínima de atratividade (TMA) fundamentou-se através da rentabilidade média dos produtos que são vendidos na agropecuária e também levando em consideração a escolha dos sócios, que determinaram uma taxa mínima de atratividade em 10%.

#### <span id="page-51-2"></span>4.3.1 Payback e Payback Descontado

Para fins de análise é utilizado o Payback Descontado, o método do Payback Simples é apenas para fator comparativo pois a estratégia do Payback Descontado tende a ser mais assertiva por considerar o valor do dinheiro no tempo (Tabela 12). O período de retorno revelado é de 1,33 anos, ou seja, 1 ano e 4 meses aproximadamente.

<span id="page-51-0"></span>

| Descrição                            | <b>Indicadores</b> |          |          | o      | 3       |         |         |
|--------------------------------------|--------------------|----------|----------|--------|---------|---------|---------|
| Fluxo de caixa do empreendimento     |                    | (65.608) | 54.428   | 56.615 | 54.613  | 64.114  | 85.617  |
| Fluxo de caixa a valor presente      |                    | (65.608) | 49.480   | 46.789 | 41.032  | 43.791  | 53.161  |
| Saldo a recuperar payback original   |                    | (65.608) | (11.181) | 45.434 | 100.048 | 164.162 | 249.778 |
| Saldo a recuperar payback descontado |                    | (65.608) | (16.129) | 30.661 | 71.692  | 115.483 | 168.644 |
| <b>TMA</b>                           | 10% aa             |          |          |        |         |         |         |
| Payback original                     | 1,21               |          |          |        |         |         |         |
| Pavback descontado                   | 1.33               |          |          |        |         |         |         |

TABELA 12. PAYBACK E PAYBACK DESCONTADO

Fonte: Elaborado pelo autor (2020)

#### <span id="page-51-3"></span>4.3.2 VPL

O critério de avaliação de um VPL é que se ele for menor que R\$0,00, o projeto é descartado, se o VPL for maior do que R\$ 0,00 ele indica a viabilidade do investimento que pode ou não ser atrativa na visão dos investidores. No caso deste projeto o Cálculo do VPL resultou em um valo de R\$ 168.644,37 o que demonstra que o investimento é viável e considerado atrativo pelos sócios.

<span id="page-52-0"></span>

| Descrição                        | <b>Indicadores</b> |          |        |        |        |        |        |
|----------------------------------|--------------------|----------|--------|--------|--------|--------|--------|
| Fluxo de caixa do empreendimento |                    | (65.608) | 54.428 | 56.615 | 54.613 | 64.114 | 85.617 |
| <b>TMA</b>                       | $10%$ aa           |          |        |        |        |        |        |
| <b>VPL</b>                       | 168.644.37         |          |        |        |        |        |        |

TABELA 13 - VALOR PRESENTE LÍQUIDO

## <span id="page-52-3"></span>4.3.3 TIR

A TIR é a taxa de desconto que iguala o VPL a R\$0,00. É a taxa de retorno que a empresa alcançará se todas as entradas previstas acontecerem. Se o valor resultante do cálculo da TIR for maior do que o custo do capital, o projeto se torna viável para este indicador. A tabela 14, com o cálculo, demonstra que o projeto é viável com a TIR de 82,78% ao ano, estando acima da TMA.

TABELA 14 - TAXA INTERNA DE RETORNO

<span id="page-52-1"></span>

| Descrição                        | Indicadores |          |        |        |        |        |        |
|----------------------------------|-------------|----------|--------|--------|--------|--------|--------|
| Fluxo de caixa do empreendimento |             | (65.608) | 54.428 | 56.615 | 54.613 | 64.114 | 85.617 |
| <b>TIR</b>                       | 82.78% aa   |          |        |        |        |        |        |

Fonte: Elaborado pelo autor (2020)

## <span id="page-52-4"></span>4.3.4 VAUE

O VAUE indica o valor anual equivalente, ou seja, um lucro médio dos períodos ao longo da vida útil determinada do projeto. Neste caso o projeto estuda para 5 anos de aplicação, diante disso o VAUE resultante é de R\$44.487,96 o que indica atratividade ao projeto. Na tabela 15 está a exemplificação do cálculo do VAUE e seu resultado.

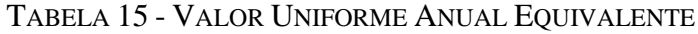

<span id="page-52-2"></span>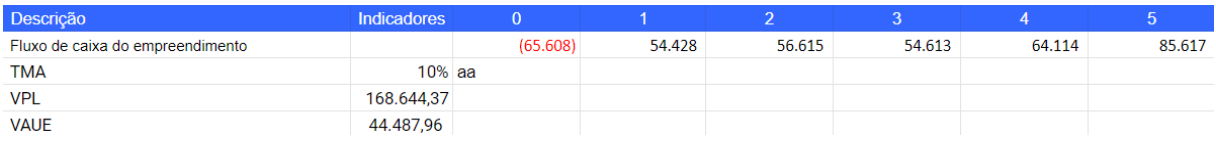

Fonte: Elaborado pelo autor (2020)

Fonte: Elaborado pelo autor (2020)

## <span id="page-53-1"></span>4.4.4 Resultados da Analise

<span id="page-53-0"></span>Os resultados encontrados após a análise nos informam a viabilidade de ampliação. Na Tabela 16 abaixo podemos ver de forma resumida todos os índices encontrados:

| Descrição          | <b>Indicadores</b> |  |
|--------------------|--------------------|--|
| TMA                | $10%$ aa           |  |
| Payback original   | 1,21               |  |
| Payback descontado | 1,33               |  |
| <b>VPL</b>         | 168.644,37         |  |
| TIR                | 82,78% aa          |  |
| VAUE               | 44.487.96          |  |

TABELA 16 – RESULTADOS

Fonte: Elaborado pelo autor (2020)

A análise traz números muito positivos em todos os indicadores, como o VPL, TIR, VAUE e Payback Descontado. Podemos ver na tabela 16 que os resultados são muito atrativos aos sócios, comprovando que o investimento seria viável se for aplicado.

## <span id="page-54-0"></span>**5 CONCLUSÃO**

O mercado brasileiro vem sofrendo mudanças, a cada ano que passa está mais desafiador para as empresas participantes. Diante de um cliente cada vez mais exigente, também da burocracia governamental ou de doenças como esta que foi passada no ano de 2020.

No Brasil, é notória a mudança do comportamento dos consumidores dos últimos 10 ou 20 anos. Cada vez mais temos a preferência pela comodidade, pela facilidade de fazer a compra do sofá, da cama, ou até sem sair do trabalho. Isso fez com que as empresas tivessem que se reinventar, mudar todas as suas diretrizes e processos para que com isso consigam atender aos novos anseios do comprador e não serem deixadas de lado pelo mercado.

Com essa mudança, os clientes estão passando do meio físico para o meio online de compras. O Brasil conta hoje com mais de 60 milhões de consumidores no mundo online, além disso, é o mercado consumidor que mais cresce no mundo, qualquer empresa que queira se diferenciar e ser mais competitiva tem que fazer parte deste mercado. Diante destes números, a demanda destes consumidores tende só a aumentar com o passar dos anos, independente de qual for o produto vendido nestas plataformas de venda.

O projeto foi feito através de uma análise de informações angariadas através dos sócios do empreendimento, fornecedores, dentre outros, para que o resultado deste fosse o mais realista possível. Todos os valores utilizados e resultantes das operações de demanda, compra e venda das mercadorias, buscam ser os mais reais dentro das diretrizes do projeto.

Para identificação da viabilidade ou não, foram utilizados alguns cálculos para sua determinação. O negócio apresentou números positivos e um fluxo de caixa com valores elevados, o que deve ser levado em consideração é que todo capital requisitado pelo projeto é todo integralizado pelos sócios da empresa. De acordo com as análises do demonstrativo do resultado econômico e fluxo de caixa, é possível identificar que a empresa conseguirá receita suficiente para suprir os custos e despesas com as operações e ainda conseguir margem de lucro positiva a partir do primeiro ano.

É importante salientar que a empresa é contribuinte do regime tributário do lucro real, diante disso, ocorrem descontos de Imposto sobre a Renda das Pessoas Jurídicas (IRPJ) e também a Contribuição Social sobre o Lucro Líquido (CSLL) nos períodos. Além disso a empresa em que foi aplicado o projeto é digna do princípio da não-cumulatividade dos impostos tanto de PIS, COFINS quanto de ICMS.

Ao fazer a análise de investimentos do projeto, foi identificado que o mesmo possui viabilidade financeira devido a taxa interna de retorno (TIR) ser de 82,78% a.a. o que comparado com a taxa mínima de atratividade (TMA) de 10% a.a. é superior. No que se refere ao prazo de retorno do capital, o payback descontado, o projeto se mostrou atraente com tempo de retorno esperado de 1,34 anos, ou seja, aproximadamente 1 ano e 4 meses, quando o tempo definido de retorno para o projeto foi em 5 anos.

Seguindo referente a análise de investimentos, dois indicadores que fortalecem ainda mais são o valor presente líquido (VPL) do empreendimento que alcançou um valor de R\$168.644,37 o que significa dizer que teve resultados maiores do que o mínimo esperado e o valor anual uniforme equivalente (VAUE) que representa um lucro médio de R\$44.487,96 dos períodos.

Diante das informações predispostas conclui-se para o presente estudo que o investimento é viável, visto que o projeto se mostra atrativo com todos os indicadores demonstrando valores muito positivos. Além disso, a ampliação proporcionaria a empresa uma nova alternativa para crescimento de mercado e de vendas. O projeto pode ser usado também como base de estudos futuros para a abertura de uma nova empresa apenas de vendas online, ou seja, a criação de um novo CNPJ apenas para vendas esta aplicação, com outro enquadramento tributário para assim haver outro enquadramento tributário.

## <span id="page-56-0"></span>**6 REFERÊNCIAS BIBLIOGRÁFICAS**

ASSAF NETO, Alexandre. **Finanças Corporativas e valor.** 3. ed. São Paulo: Atlas, 2007.

ASSAF NETO, Alexandre. **Administração do capital de giro.** 4. São Paulo Atlas 2011 1 recurso online ISBN 9788522484751.

ASSAF NETO, Alexandre. **Estrutura e análise de balanços:** um enfoque econômicofinanceiro. 11. São Paulo Atlas 2015 1 recurso online ISBN 9788597000146.

ALBERTIN, Alberto Luiz. Comércio eletrônico: modelo, aspectos e contribuições de sua aplicação. 6. ed. São Paulo: Atlas, 2010. 306 p. ISBN 9788522456857.

ALBERTIN, Alberto Luiz. Comércio eletrônico: modelo, aspectos e contribuições de sua aplicação. 2. ed. atual. e ampl. São Paulo: Atlas, 2000. 242 p

BROM, Luiz Guilherme. **Análise de investimentos e capital de giro.** 2. São Paulo Saraiva 2007 1 recurso online ISBN 9788502088505.

CASAROTTO FILHO, Nelson. **Análise de investimentos: manual para solução de problemas e tomadas de decisão**. 12. Rio de Janeiro Atlas 2019 1 recurso online ISBN 9788597023299.

CAMLOFFSKI, Rodrigo. **Análise de investimentos e viabilidade financeira das empresas.** São Paulo Atlas 2014 1 recurso online ISBN 9788522486571

CASTRO, W. C. **E-commerce: vantagens para consumidores e para as empresas.** 2011. Disponível em: http://www.oficinadanet.com.br/artigo/e-commerce/e-commerce--vantagenspara-consumidores-e-para-as-empresas. Acesso em: 20 out. 2020.

CASTRO, Cláudio de Moura. A prática da pesquisa. São Paulo: McGraw-Hill do Brasil, 1978.

CHIAVENATO, Idalberto. Administração: teoria, processo e prática. 3. ed. São Paulo: Makron Books, 2000. 416 p.

CREPALDI, Silvio Aparecido. **Contabilidade Gerencial:** teoria e prática. 8. Rio de Janeiro Atlas 2017 1 recurso online ISBN 9788597011654.

CREPALDI, Silvio Aparecido. **Auditoria fiscal e tributária.** São Paulo Saraiva 2015 1 recurso online ISBN 9788502626867.

CROCCO, Luciano. et al. **Marketing: perspectivas e tendências**. São Paulo, Saraiva, 2010. ISBN 978-85-02-09827-8.

DOLABELA, Fernando. **O segredo de Luísa**. São Paulo: Cultura, 1999

EBIT. Earning Before Interest and taxes. Disponível em:<<http://www.ebit.com.br/>

ECOMMERCE NA PRATICA. Disponível em: [<https://ecommercenapratica.com/tipos-de-e](https://ecommercenapratica.com/tipos-de-e-commerce/)[commerce/>](https://ecommercenapratica.com/tipos-de-e-commerce/). Acessado em: 24/10/2020

FARIAS FILHO, Milton Cordeiro. **Planejamento da pesquisa científica.** 2. São Paulo Atlas 2015 1 recurso online ISBN 9788522495351.

EFAGUNDES. Como ingressar nos Negócios Digitais. Disponível em: < [https://efagundes.com/artigos/como-ingressar-nos-negocios-digitais/>](https://efagundes.com/artigos/como-ingressar-nos-negocios-digitais/). Acessado em: 24/10/2020

GALESNE, Alain, FENSTERSEIFER, Jaime E, LAMB, Roberto. **Decisões de Investimento da Empresa.** São Paulo: Atlas, 1999.

GUERREIRO, A. S. **Análise da Eficiência de Empresas de Comércio Eletrônico usando Técnicas da Análise Envoltória de Dados**. 2006. PUC-Rio, Rio de Janeiro, 2006.

GIL, Antonio Carlos. **Como elaborar projetos de pesquisa**. 6. Rio de Janeiro Atlas 2017 1 recurso online ISBN 9788597012934.

GITMAN, Lawrence J. Princípios de administração financeira. 12. ed. São Paulo: Harbra, 2010. 775 p.

HELFERT, Erich A. **Técnicas de análise financeira.** 9. ed. Porto Alegre: Bookman, 2000. 411 p.

HOJI, Masakazu. **Administração financeira e orçamentária.** 12. Rio de Janeiro Atlas 2017 1 recurso online ISBN 9788597010534.

KOTLER, Philip; KARTAJAYA, Hermawan; SETIWAN, Iwan. Marketing 4.0. tradução de Ivo Korytowski. Rio de Janeiro: sextante, 2017.

KASSAI, Jose Roberto; KASSAI, Silvia; SANTOS, Ariovaldo dos; ASSAF NETO, Areovaldo. **Retorno de investimento:** abordagem matemática e contábil do lucro empresarial. 2. ed. São Paulo. Atlas, 2000.

LOURENZANI, A. E. B. S.; PEREIRA FILHO; N. A., SILVA, A. L**.** 2001. **Utilização de comércio eletrônico na comercialização de hortícolas:** um estudo de caso, TCC (Graduação) - Faculdade de Economia, Administração e Contabilidade de Ribeirão Preto-SP, 2001.

MICHEL, Maria Helena. **Metodologia e pesquisa científica em ciências sociais.** 3. Rio de Janeiro Atlas 2015 1 recurso online ISBN 978-85-970-0359-8.

MAXIMIANO, Antonio Cesar Amaru. Fundamentos de administração: introdução à teoria geral e aos processos da administração. 3. Rio de Janeiro LTC 2014 1 recurso online ISBN 978- 85-216-2751-7.

MAXIMIANO, Antonio Cesar Amaru . **Introdução à administração.** 4. ed., rev. e ampl. São Paulo: Atlas, 1995. 476 p

MORAIS, F. **Processo de compra on-line,** 2012. Disponível em: http://www.ecommercebrasil.com.br/artigos/o-processo-de-compra-online/ Acesso em: 20 out. 2020.

NAKAMURA, A. M. **Comércio eletrônico riscos nas compras pela internet**. Trabalho de Conclusão de Curso (Graduação) da Faculdade de Tecnologia de São Paulo, 2011.

PORTER, Michael. **Vantagem competitiva: Criando e sustentando um desempenho superior.** 16a Edição. Rio de Janeiro: Campus, 1989.

REBELATTO, D. A. N. **Projeto de Investimento**. 1. ed. Barueri - SP: Editora Manole, 2004. v. 01. 329p.

RIBEIRO, Osni Moura. **Estrutura e análise de balanços:** fácil. 9. ed. ampl. e atual. São Paulo: Saraiva, 2011. 254 p. ISBN 9788502125216.

ROSS, Stephen A.; WESTERFIELD, Randolph W.; JAFFE, Jeffrey F. *Administração financeira*. São Paulo: Atlas, 1995.

SILVA, Edson Cordeiro da. **Como administrar o fluxo de caixa das empresas.** 10. Rio de Janeiro Atlas 2018 1 recurso online ISBN 9788597015539.

SORDI, José Osvaldo de. **Desenvolvimento de projeto de pesquisa.** São Paulo Saraiva 2017 1 recurso online ISBN 9788547214975.

SOUZA, Acilon Batista de. **Curso de administração financeira e orçamento:** princípios e aplicações. São Paulo Atlas 2014 1 recurso online ISBN 9788522485642.

SOUZA, Alceu. **Decisões financeiras e análise de investimentos:** fundamentos, técnicas e aplicações. 6. Rio de Janeiro Atlas 2008 1 recurso online ISBN 9788597023466.

SOUZA, Alceu; CLEMENTE, Ademir. **Decisões Financeiras e Análise de Investimentos**. 5. ed. São Paulo: Atlas, 2004.

SOUZA, Almir Ferreira de. **Avaliação dos investimentos.** São Paulo 2017 Saraiva 1 recurso online ISBN 9788502088672.

SILVA, Fabiane Padilha da. **Análise de investimento e fontes de financiamento.** Porto Alegre SAGAH 2018 1 recurso online ISBN 9788595025394.

TURBAN, Efraim; RAINER JR., R. Kelly; POTTER, Richard E. **Administração de tecnologia da informação**. Rio de Janeiro: Campus, 2005.

TOREZANI, N. **O crescimento do e-commerce no Brasil.** Revista iMasters, *2008*. Disponível em: [https://imasters.com.br/carreira-dev/o-crescimento-do-e-commerce-no-brasil.](https://imasters.com.br/carreira-dev/o-crescimento-do-e-commerce-no-brasil) Acesso em: 20 out. 2020.

WERNKE, R. **Gestão de custos: uma abordagem prática**. 2ª ed. – São Paulo: Atlas, 2004

WERNKE, Rodney; WERNKE, Rodney. **Análise de custos e preços de venda:** ênfase em aplicações e casos nacionais. São Paulo: Saraiva, 2005. 201 p.

ZANELLA, Liane Carly Hermes. **Metodologia da pesquisa.** Florianópolis: SEaD/UFSC, 2006.